More on categorical explanatory variables

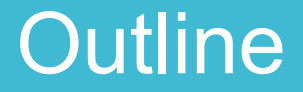

Recap of last week

More than one categorical variable

Mixing categorical and continuous

Tips and tricks to reading outputs

# **Outline**

Recap of last week

- EX1: How to choose a model

More than one categorical variable

- EX2: Two categorical variables
- EX3: Interactions

Mixing categorical and continuous

- EX4: Categorical and continuous

Tips and tricks to reading outputs

- EX5: What has been done?

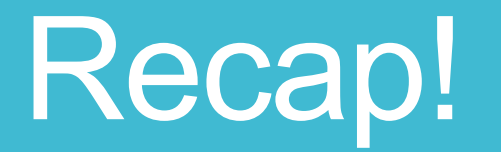

#### Began with Maximum Likelihood Estimation

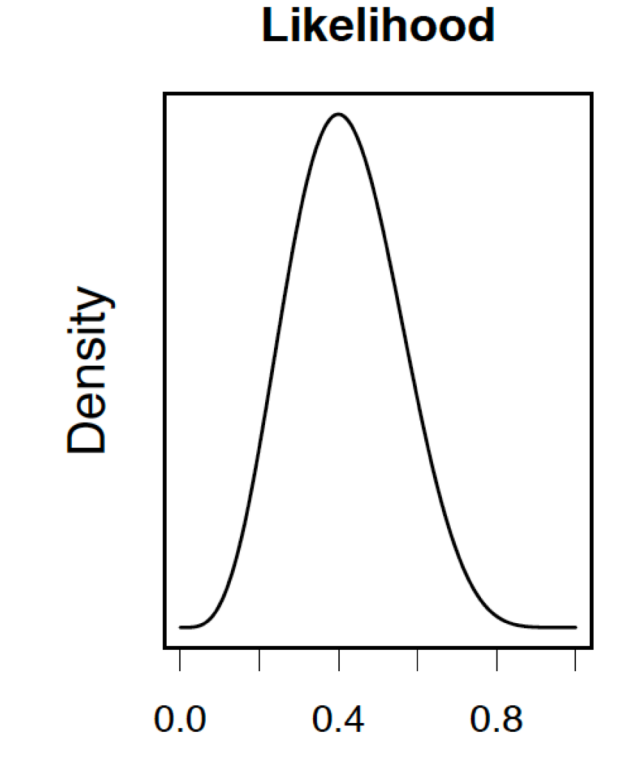

Began with Maximum Likelihood Estimation

Then onto linear models  $Y_i = \alpha + \beta X_i + \varepsilon_i$ 

#### Began with Maximum Likelihood Estimation

Then onto linear models

Looked at continuous variables

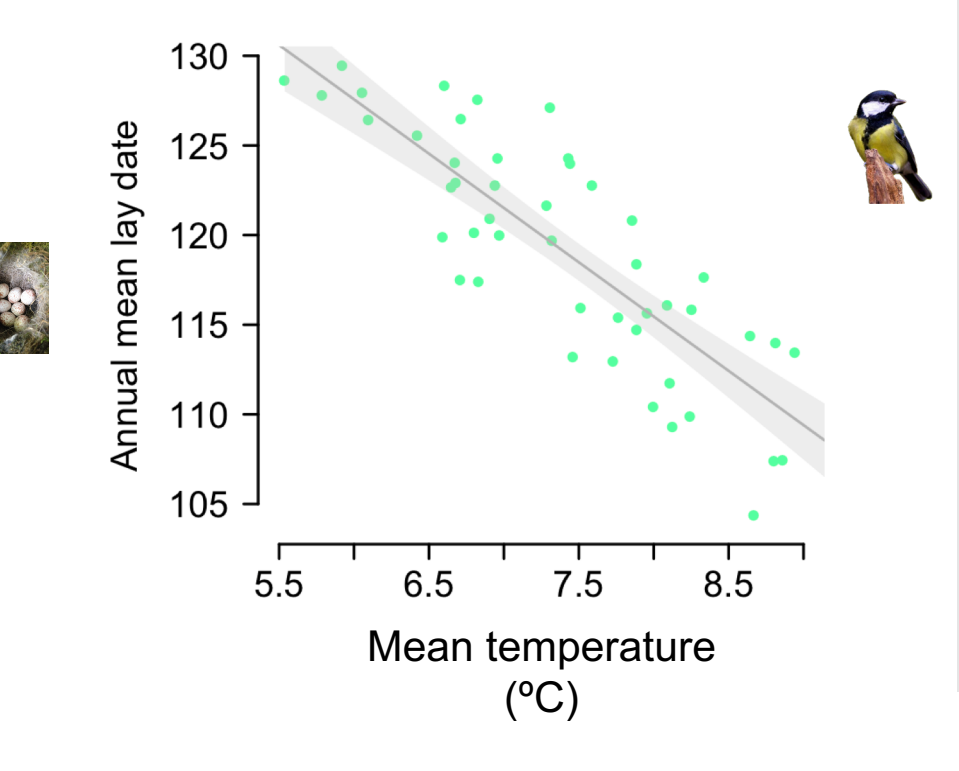

#### Began with Maximum Likelihood Estimation

Then onto linear models

Looked at continuous variables and categorical

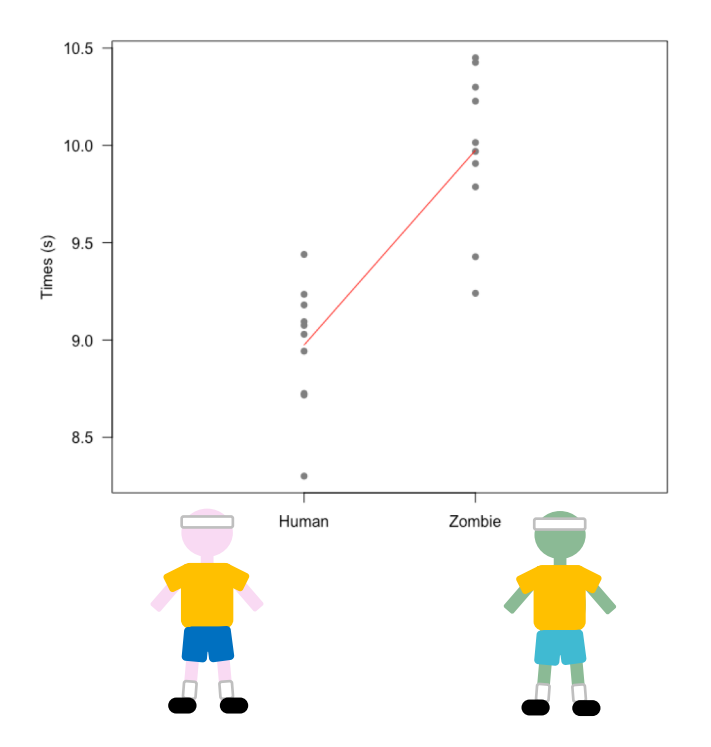

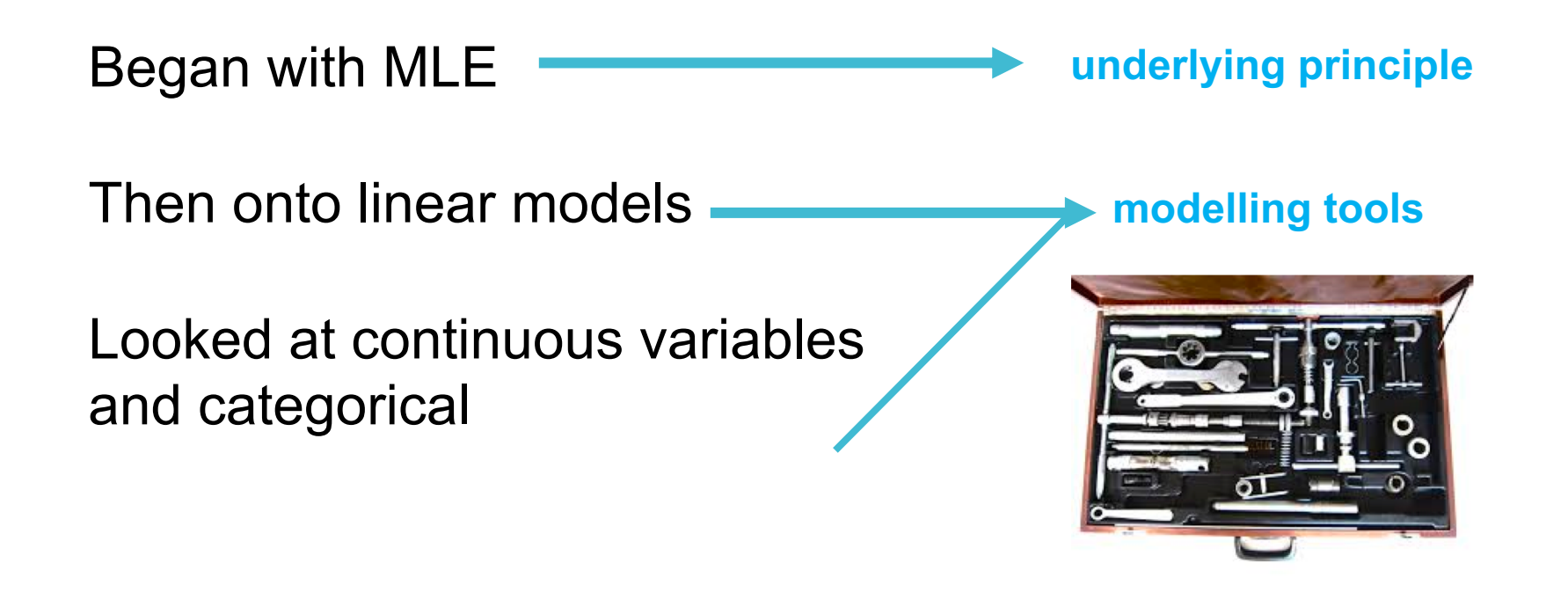

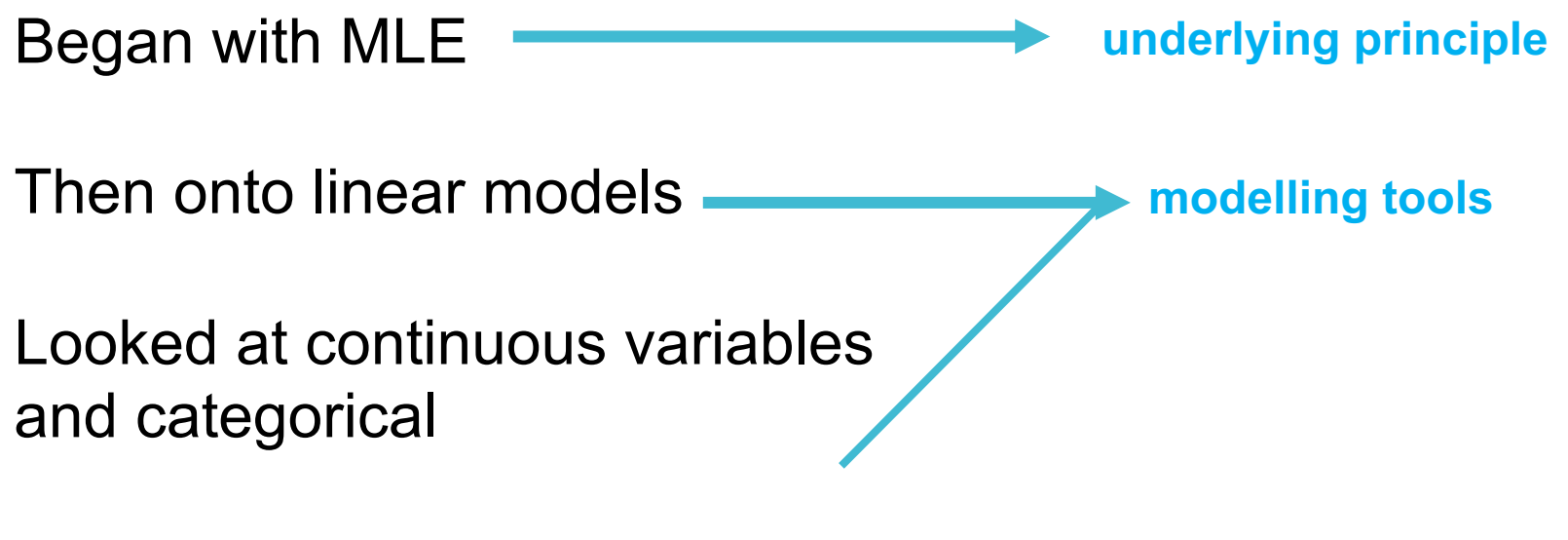

**NEXT:**

**more tools…. This week = how to combine variables**

**Later = how to model when error is not normal**

# But why?

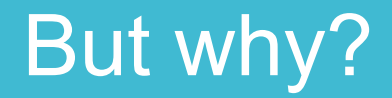

**Aims of the course:**

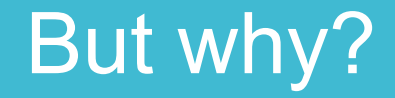

#### **Aims of the course:**

#### To be able to analyse own data

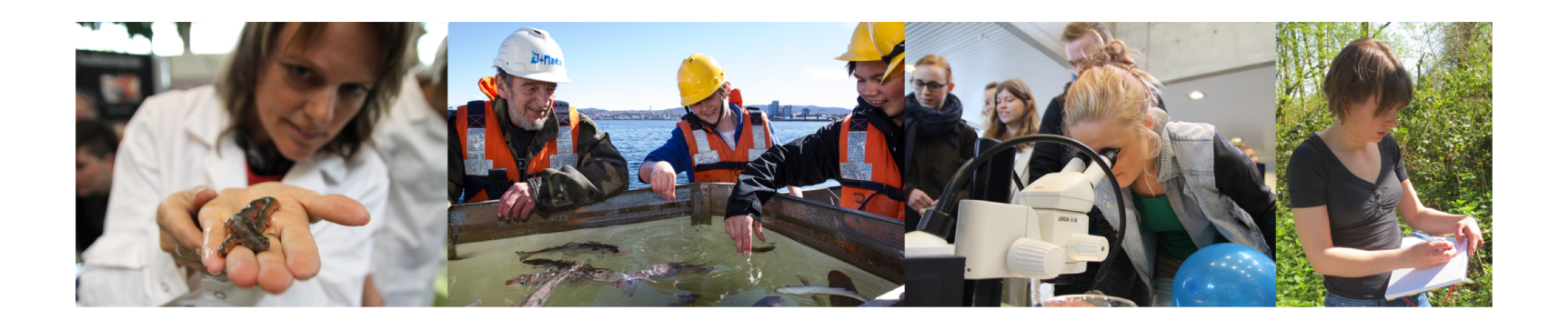

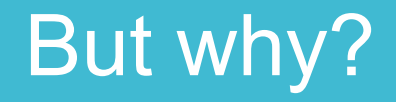

#### **Aims of the course:**

To be able to analyse own data

Giving you tools (some of that is programming, lots is the models)

# But why?

#### **Aims of the course:**

To be able to analyse own data

Giving you tools (some of that is programming, lots is the models)

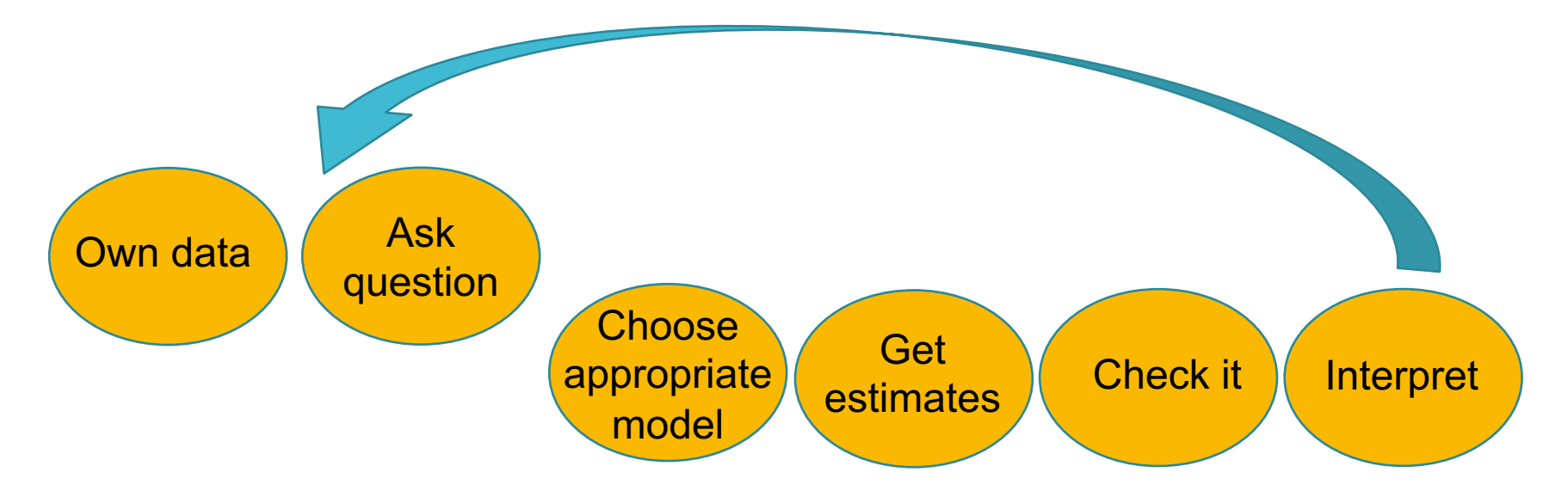

## Links between theory and practice

Lectures tell you HOW tool works, and some of mathematical principles behind them

Exercises let you practice USING the tools

Two different sets of skills, but need both for statistics

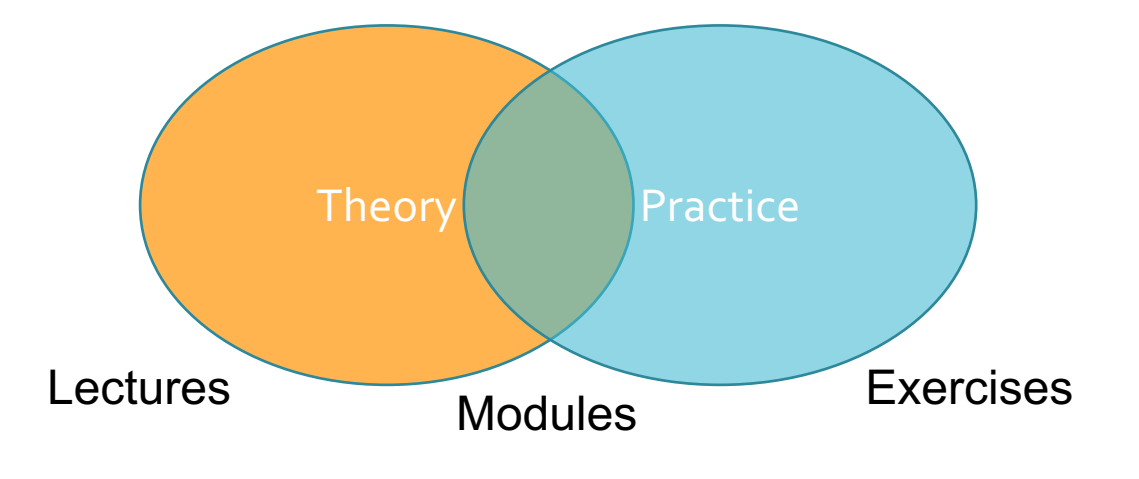

# **Exercise 1: Choosing a model**

• Complete Part A of the module

# **ANSWERS PART A**

Dataset 1:

Dataset 2:

Dataset 3:

# **ANSWERS PART A**

**Dataset 1**: categorical explanatory so…. differences in means

**Dataset 2**: continuous explanatory so .... relationship

**Dataset 3**: categorical explanatories so ….. differences in means and maybe interaction

# **ANSWERS PART A**

**Dataset 1**: categorical explanatory so…. differences in means

**Dataset 2**: continuous explanatory so .... relationship

**Dataset 3**: categorical explanatories so ….. differences in means and maybe interaction

Maximum likelihood estimation of parameters

#### Last week

Looked at categorical explanatory variables

Using linear models

Finished with more than one variable

More than one **categorical** variable

#### Data on fertiliser treatments from Rothamsted

#### Four fertiliser treatments: *control, manure, fertilised, stopped*

#### Time: *before1970, after1970*

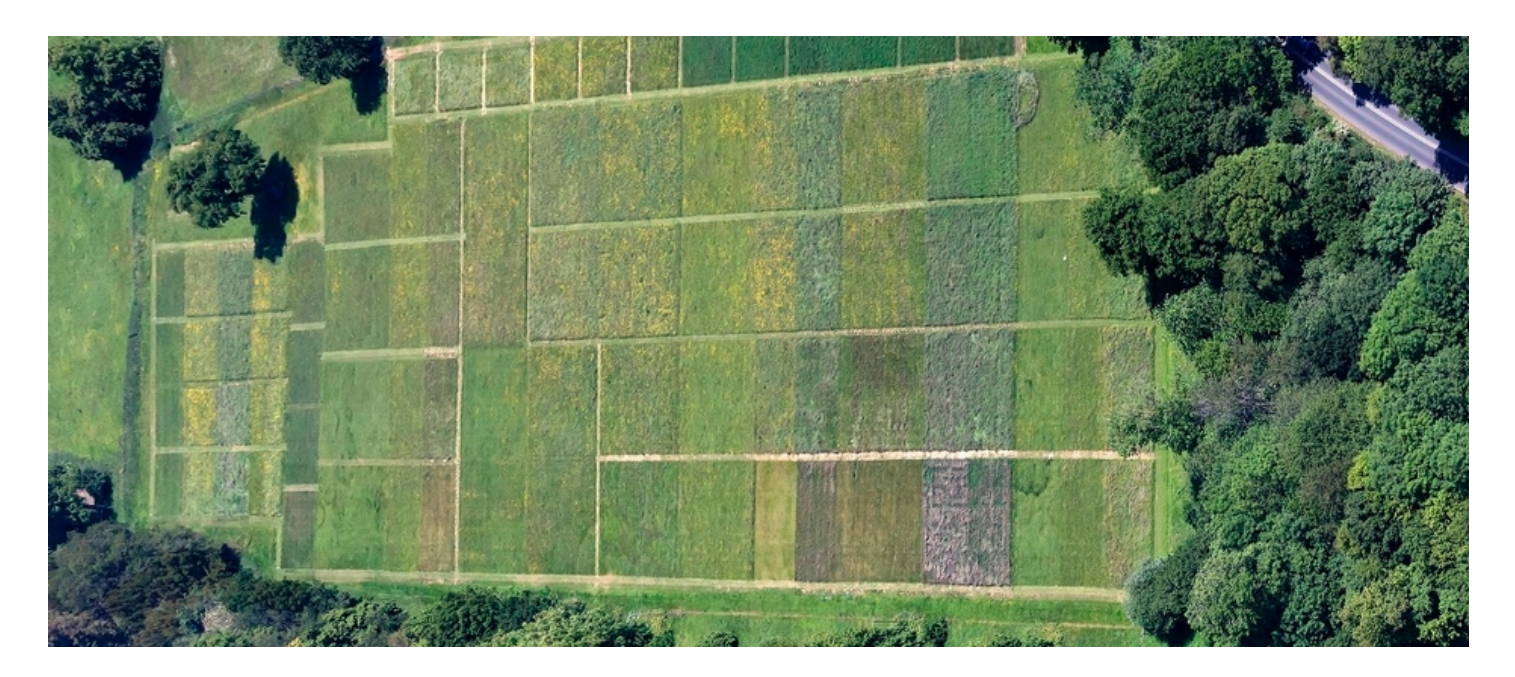

Could analyse both in separate models

 $lm(yield ~Treatment, data = Rothamsted)$ 

 $lm(yield ~ Time, data = Rothamsted)$ 

# **Exercise 2: Two categorical explanatory variables**

• Complete Part B of the module

#### > coef(modelBoth)

(Intercept) TreatmentFertilised After1970After 0.7279167 1.9616667 0.5529167

#### > confint(modelBoth)

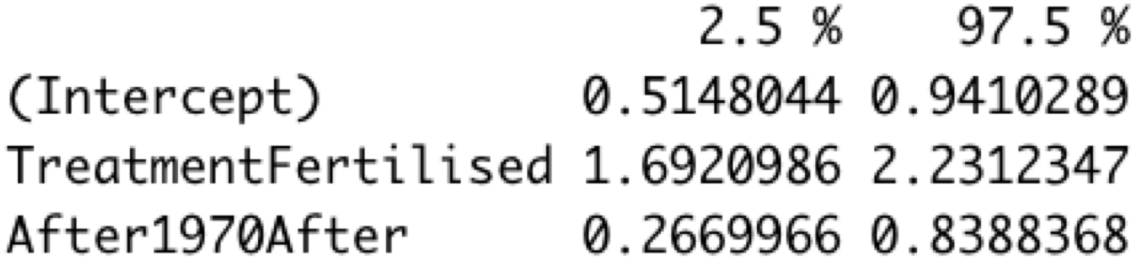

#### > coef(modelBoth)

(Intercept) TreatmentFertilised After1970After 1.9616667 0.5529167 0.7279167

#### > confint(modelBoth)

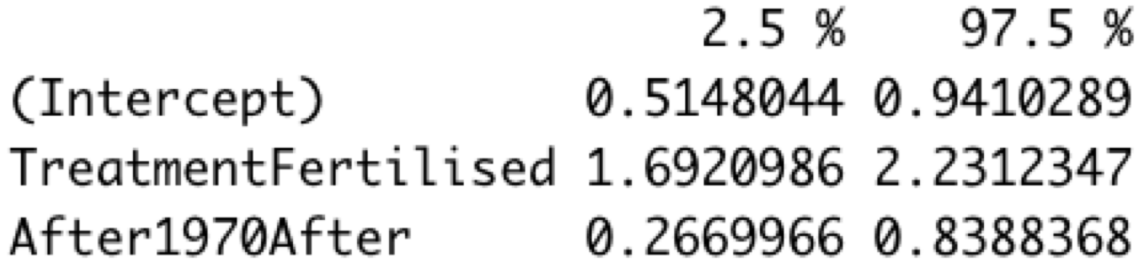

 $Y_i = \alpha + \beta X_i$ 

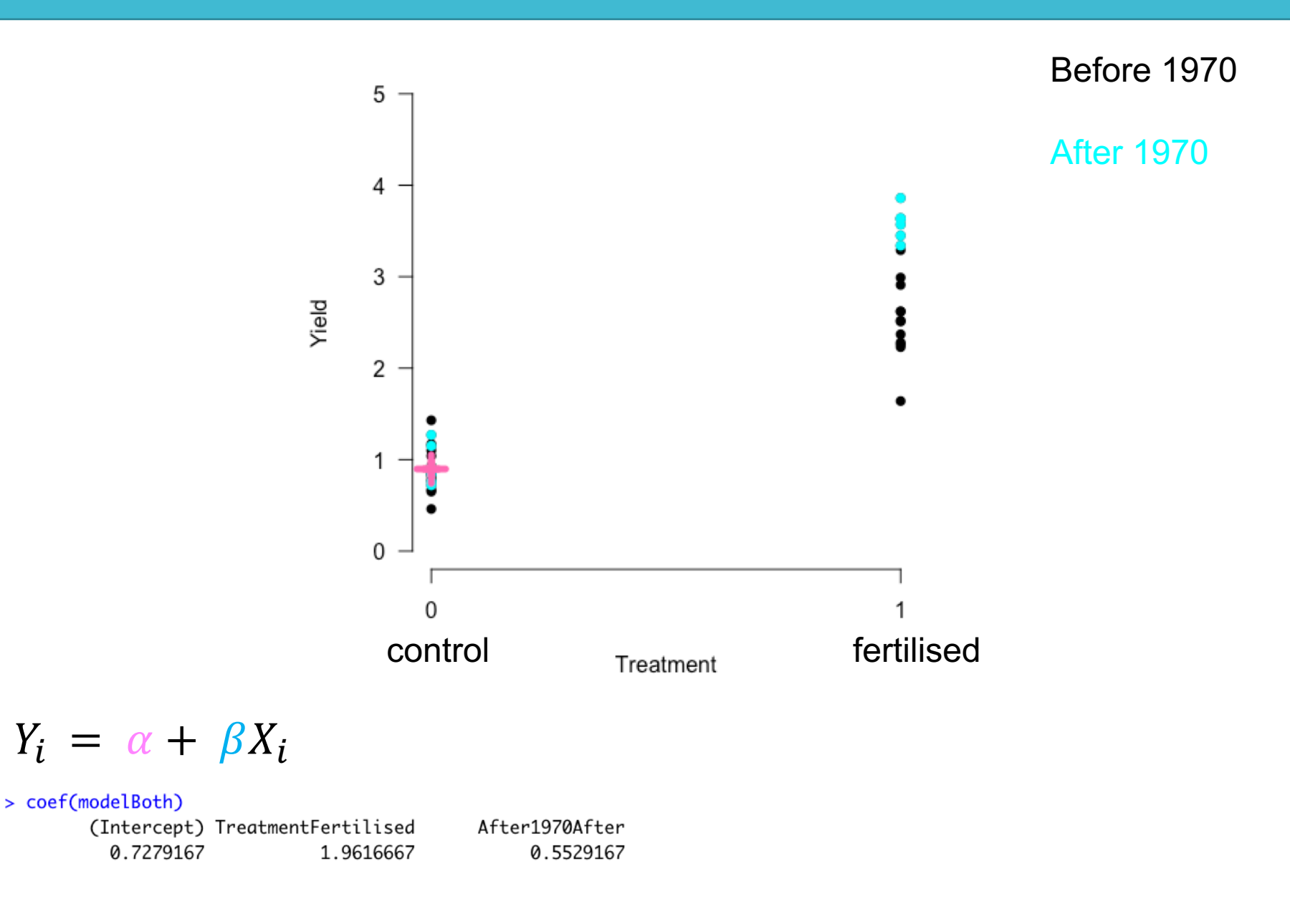

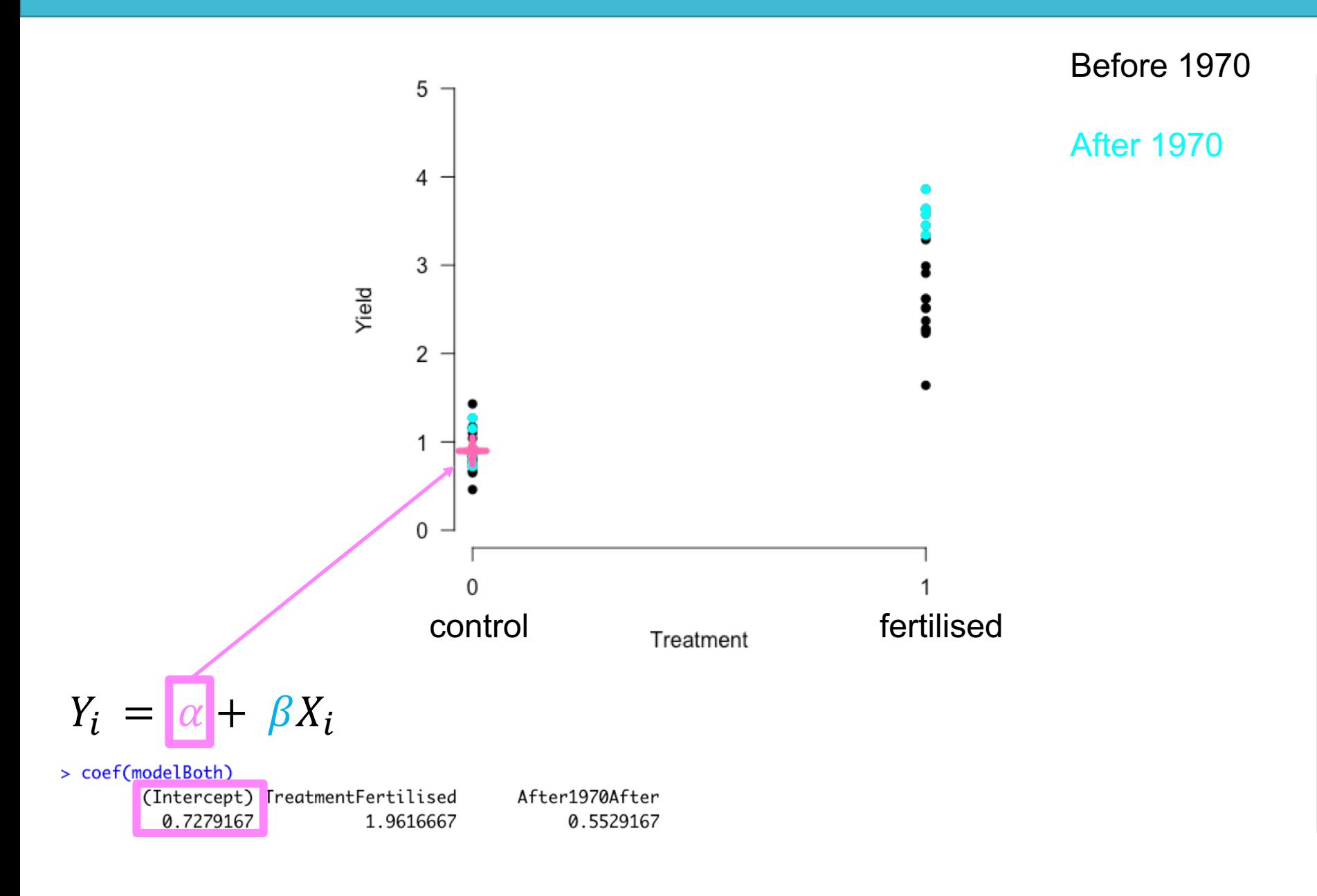

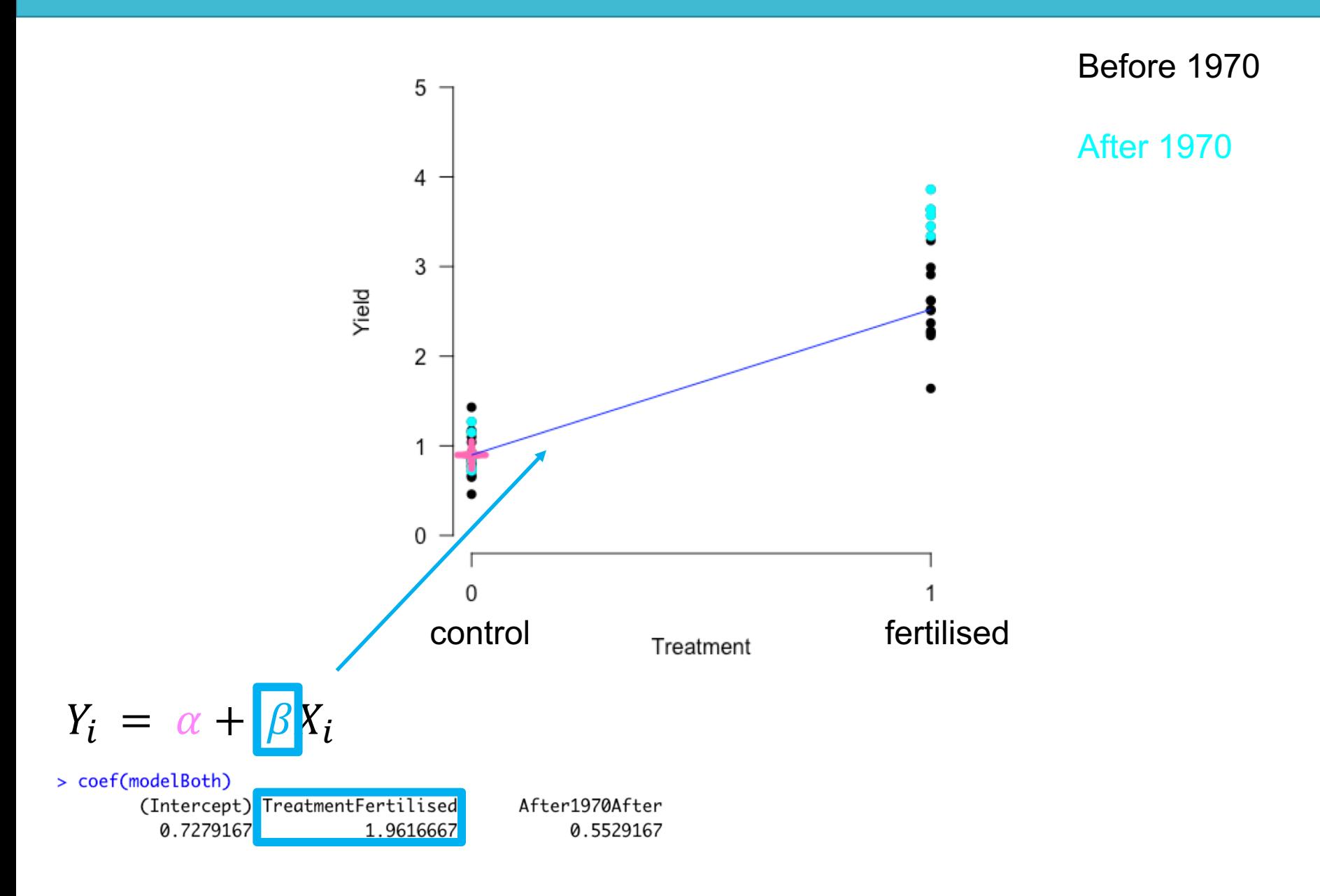

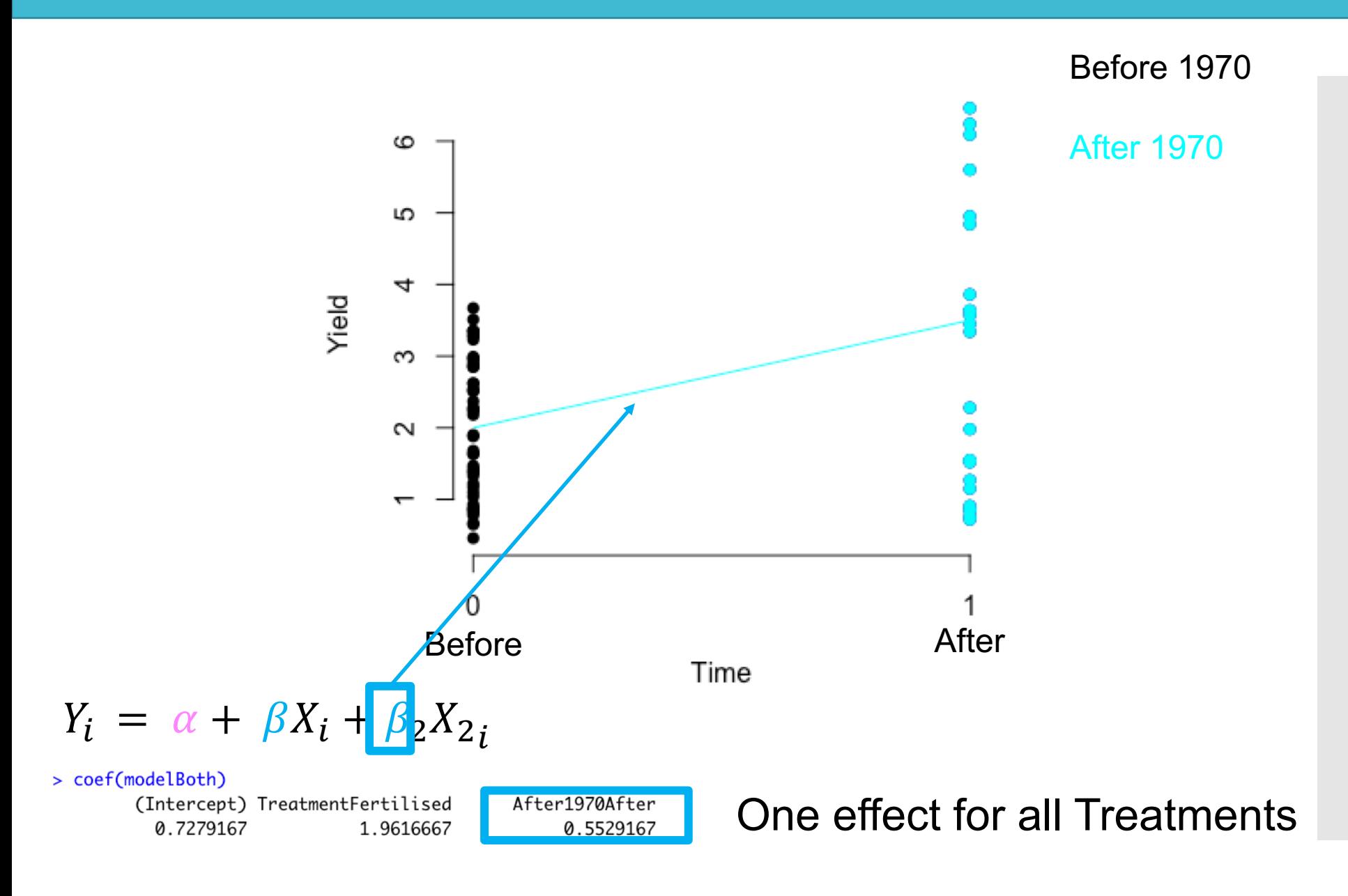

# What about more than one group?

### What about more than one group?

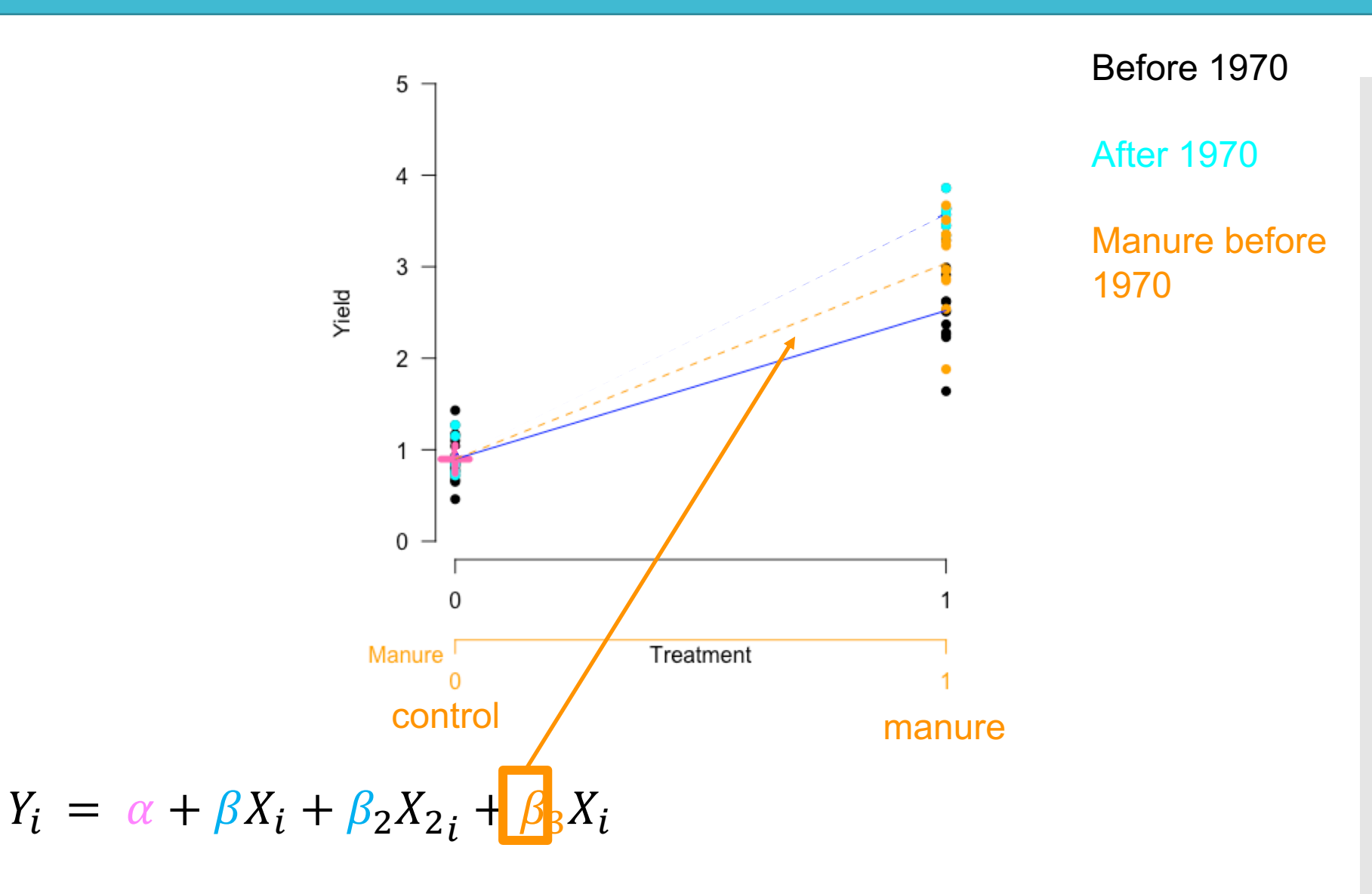

**Different dimension** 

## What about more than one group?

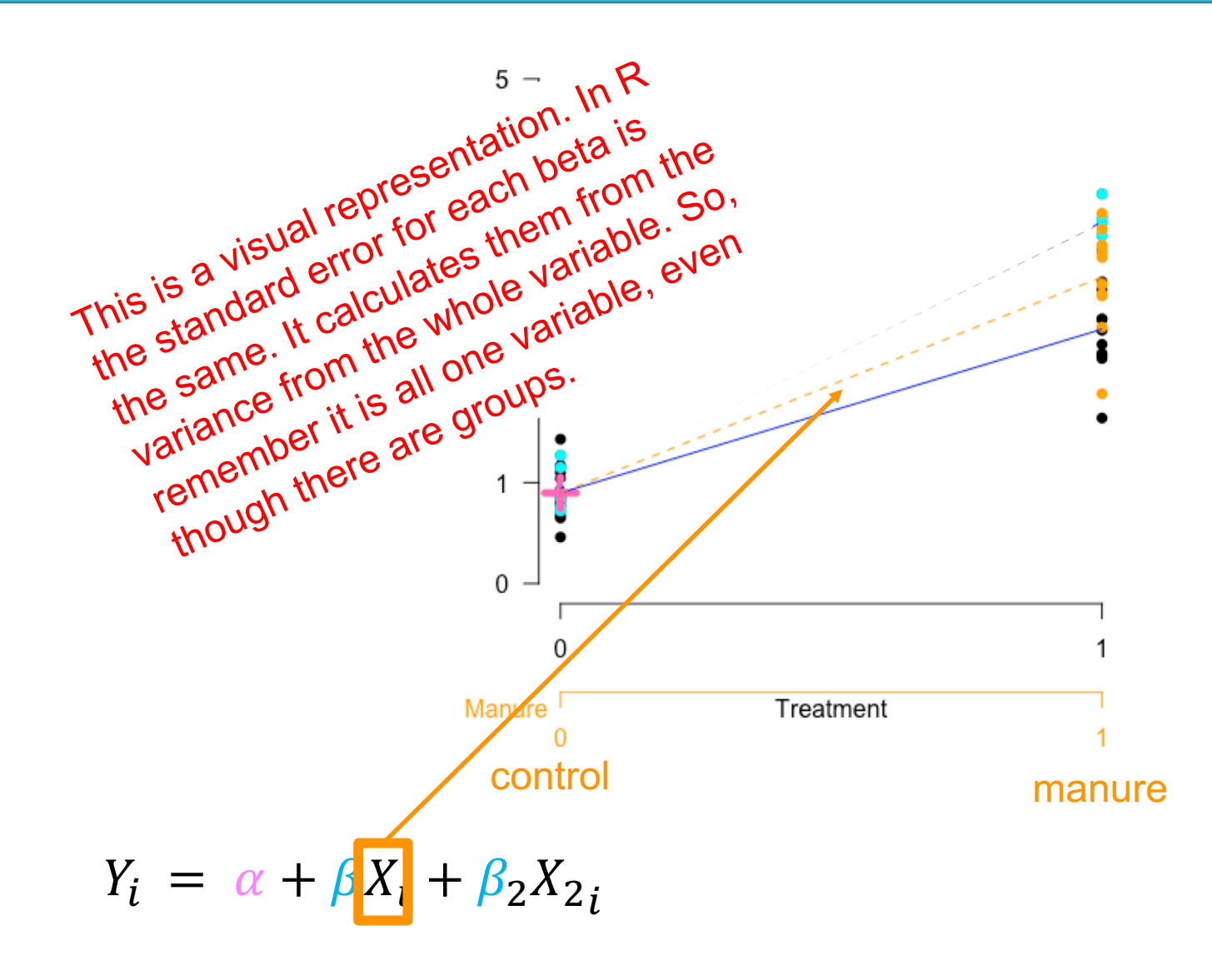

**After 1970** 

Before 1970

**Manure before** 1970
All about differences in means

Capture difference as a line with intercept and slope

Intercept  $=$  a group mean

Slope = difference between intercept group and others

So… we know what they values should mean

Did they add up?

So… we know what they values should mean

Did they add up? No

So… we know what they values should mean

Did they add up? No

Need interactions

# **Interactions**

# Why?

#### Why do we want to include them?

What do they tell us?

# Why?

Why do we want to include them? Sometimes the effect of one variable depends on the effect of another

What do they tell us? How the effects change

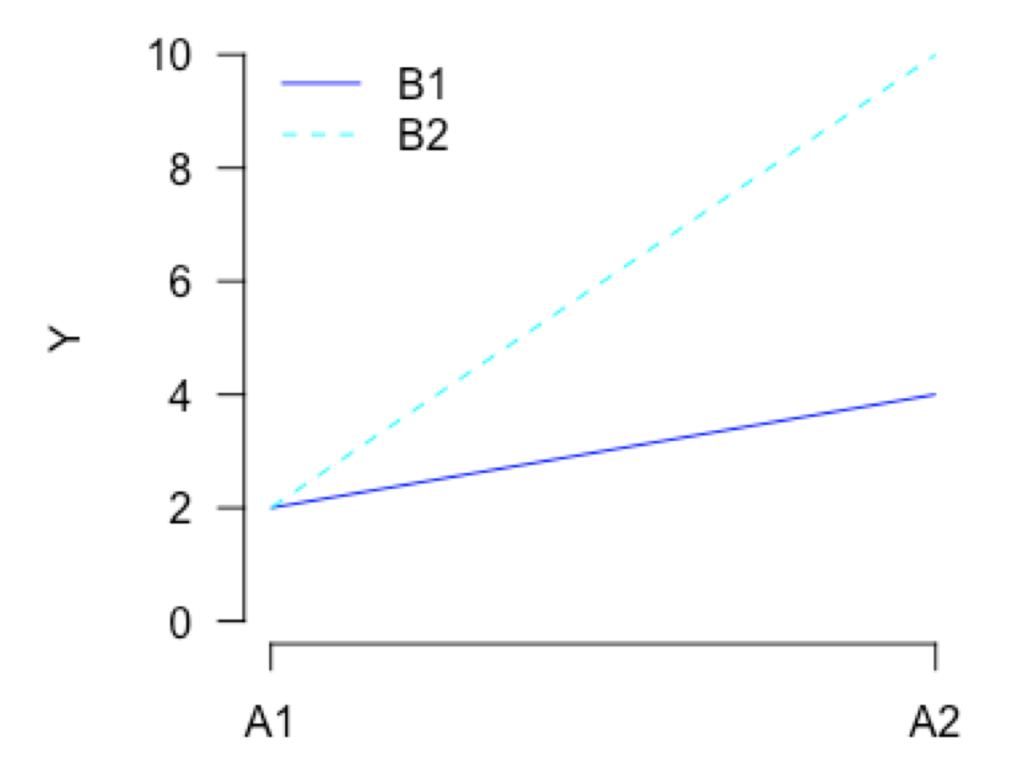

#### How?

#### In the module

Want you to try interpretation on your own first

#### **Exercise 3: Interactions**

• Complete Part C of the module

#### > confint(modelBothI)

- (Intercept) TreatmentFertilised TreatmentManure TreatmentStopped After1970After TreatmentFertilised:After1970After TreatmentManure:After1970After TreatmentStopped:After1970After
- 2.5 % 97.5 %
- 0.6204900 1.1745100
- 1.2307487 2.0142513
- 1.7490820 2.5325847
- 0.4824153 1.2659180
- -0.4356288 0.5239621
- 0.3389668 1.6960332
- 1.9356334 3.2926999
- $-0.87269990.4843666$

#### > confint(modelBothI)

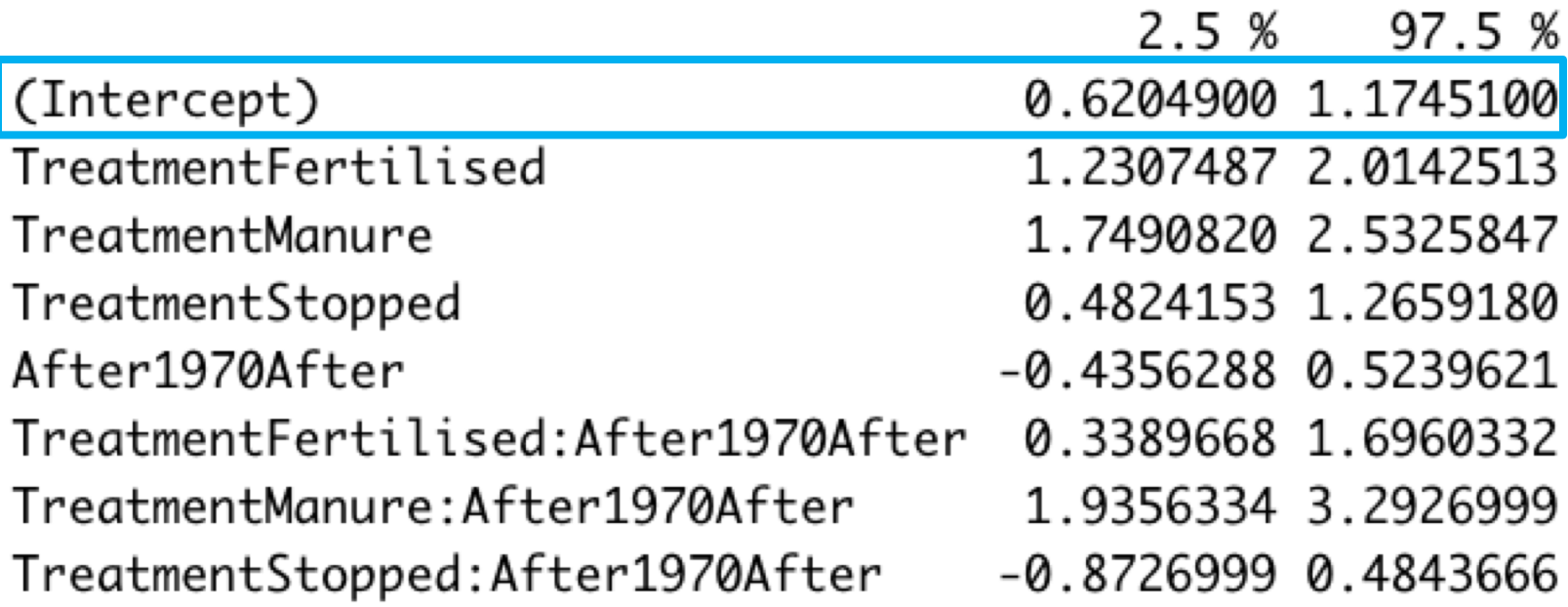

Mean of control group before 1970

#### > confint(modelBothI)

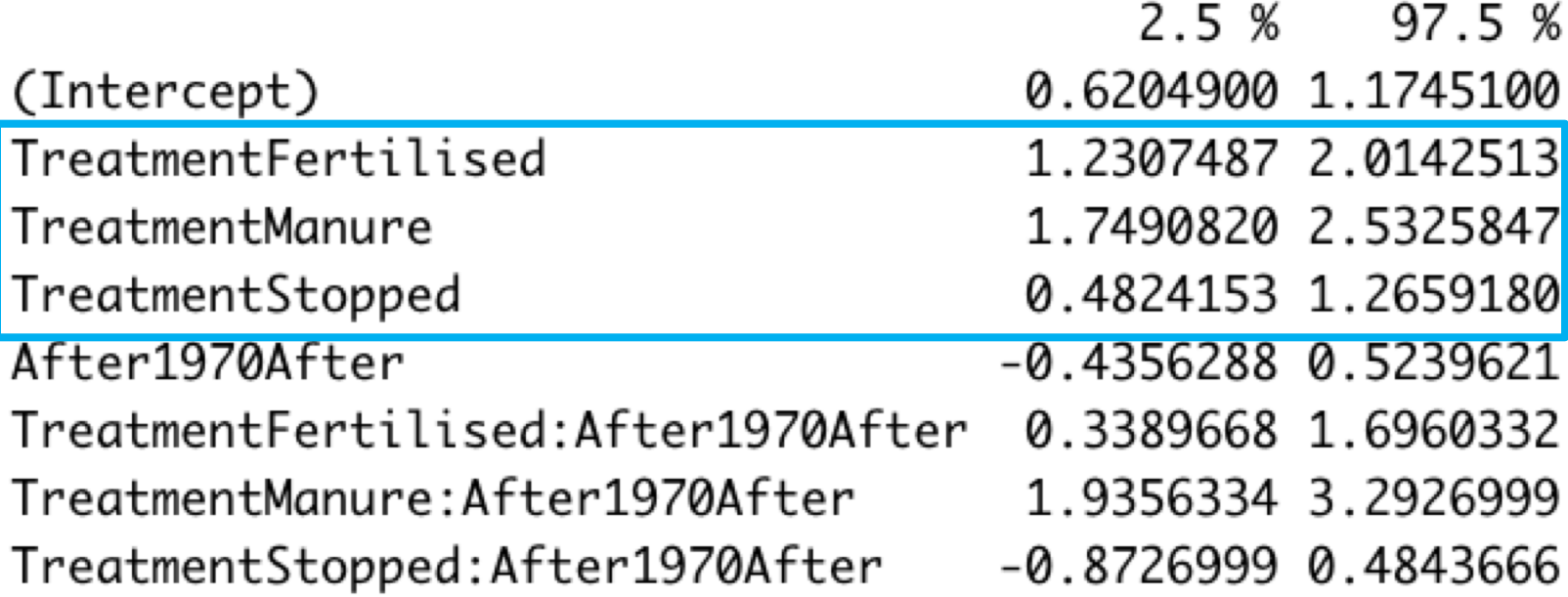

Treatment effects – differences in mean caused by each treatment

#### > confint(modelBothI)

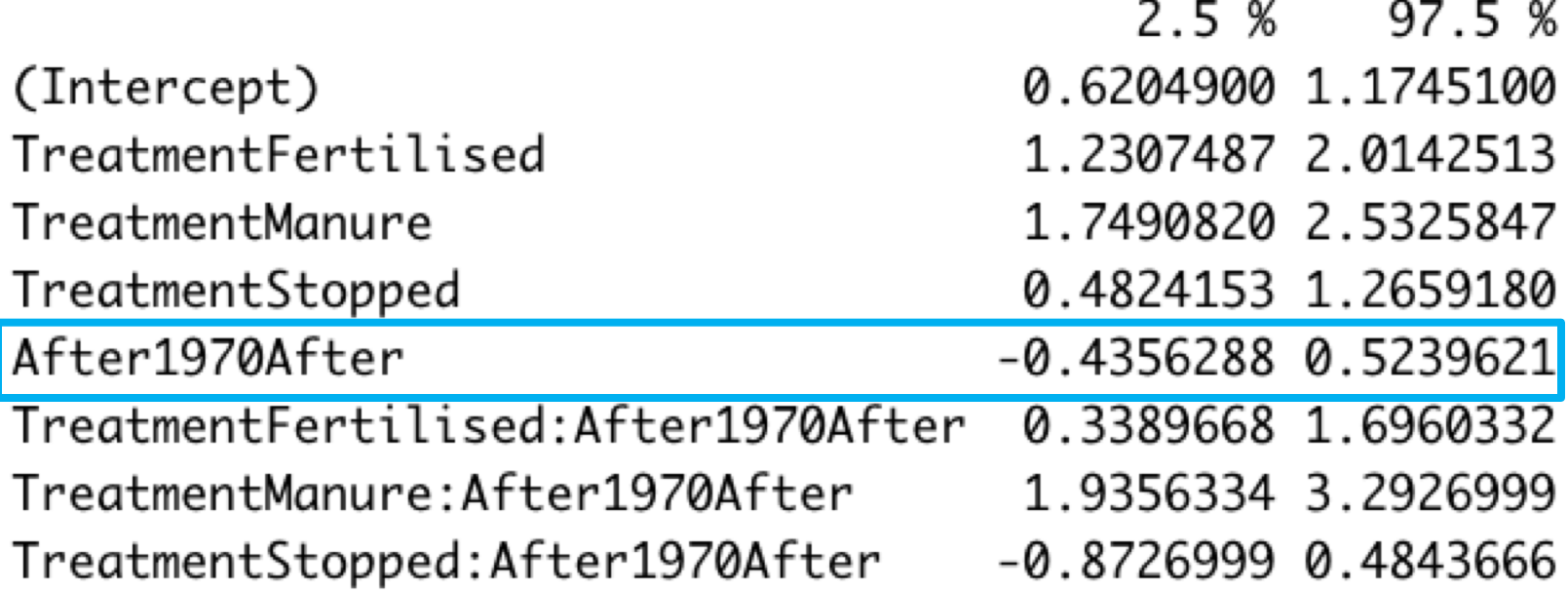

Time effect – differences in mean caused by change in time

#### > confint(modelBothI)

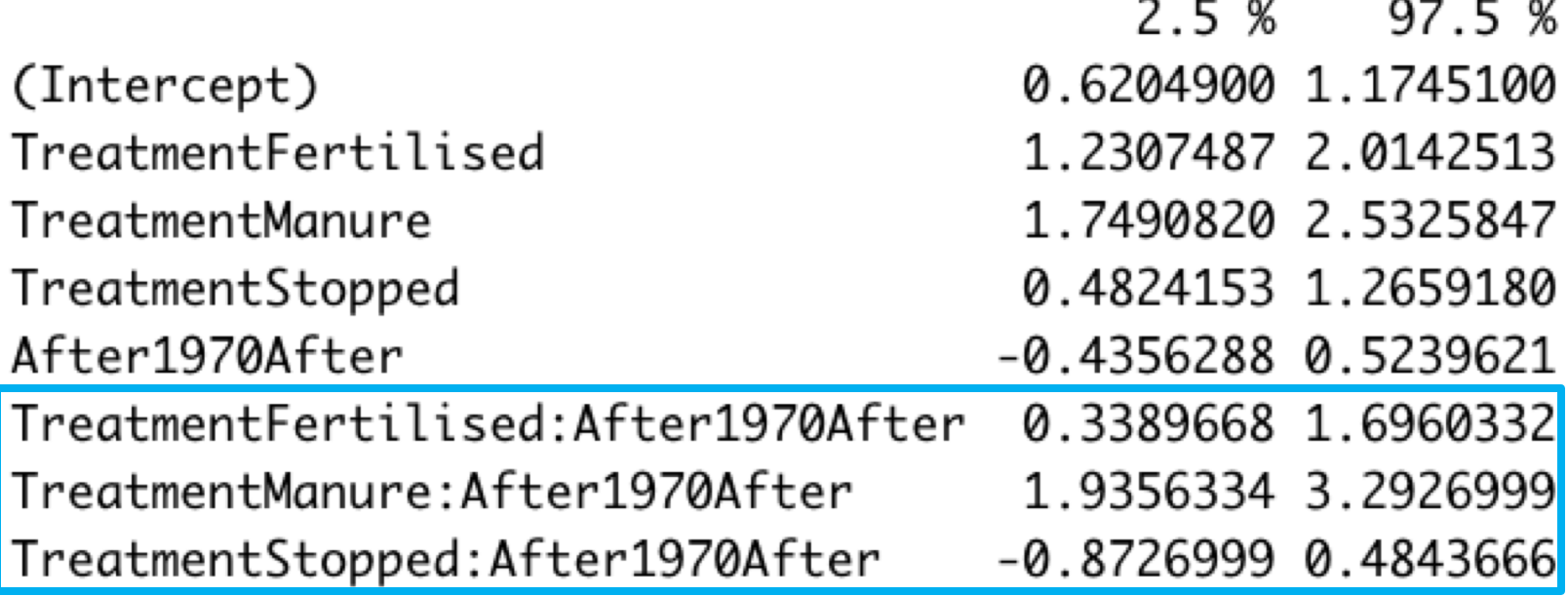

Interaction effects – differences in mean for each treatment from before 1970 to after 1970

> coef(modelBothI)

group and manure group

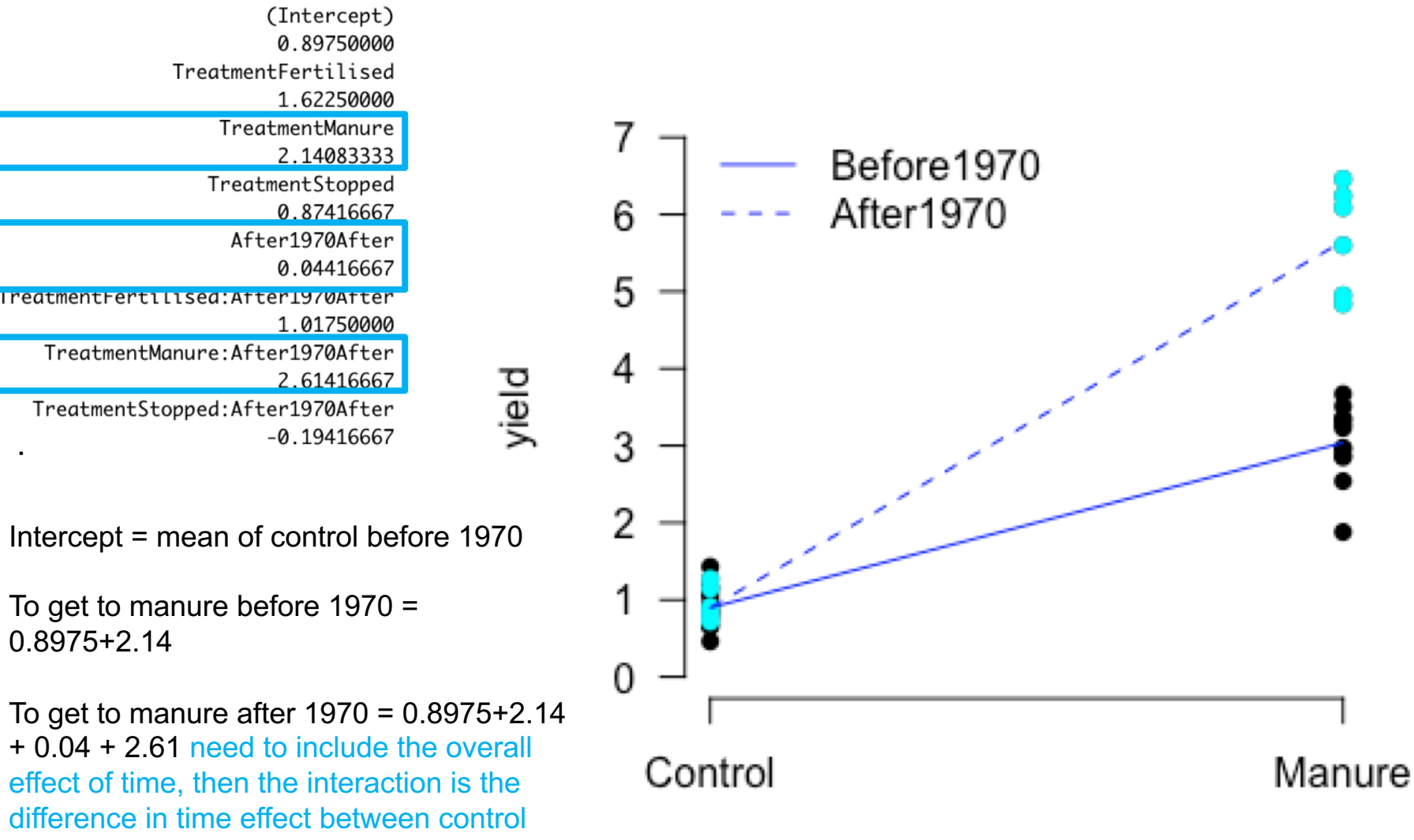

Treatment

#### REMEMBER

 $Categorical = in groups$ 

Continuous = every value can exist

## **Exercise 4: Mixed continuous and categorical**

• Start Part D of the module

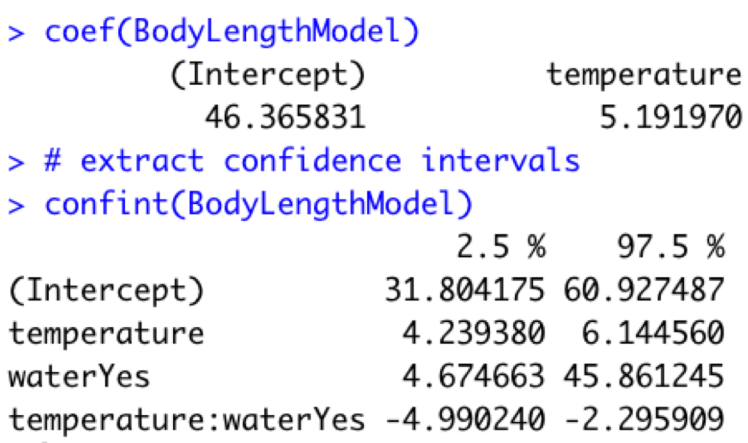

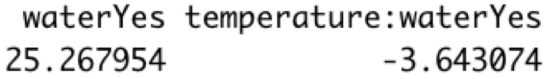

# Interpreting!

Here we have both categorical and continuous variables

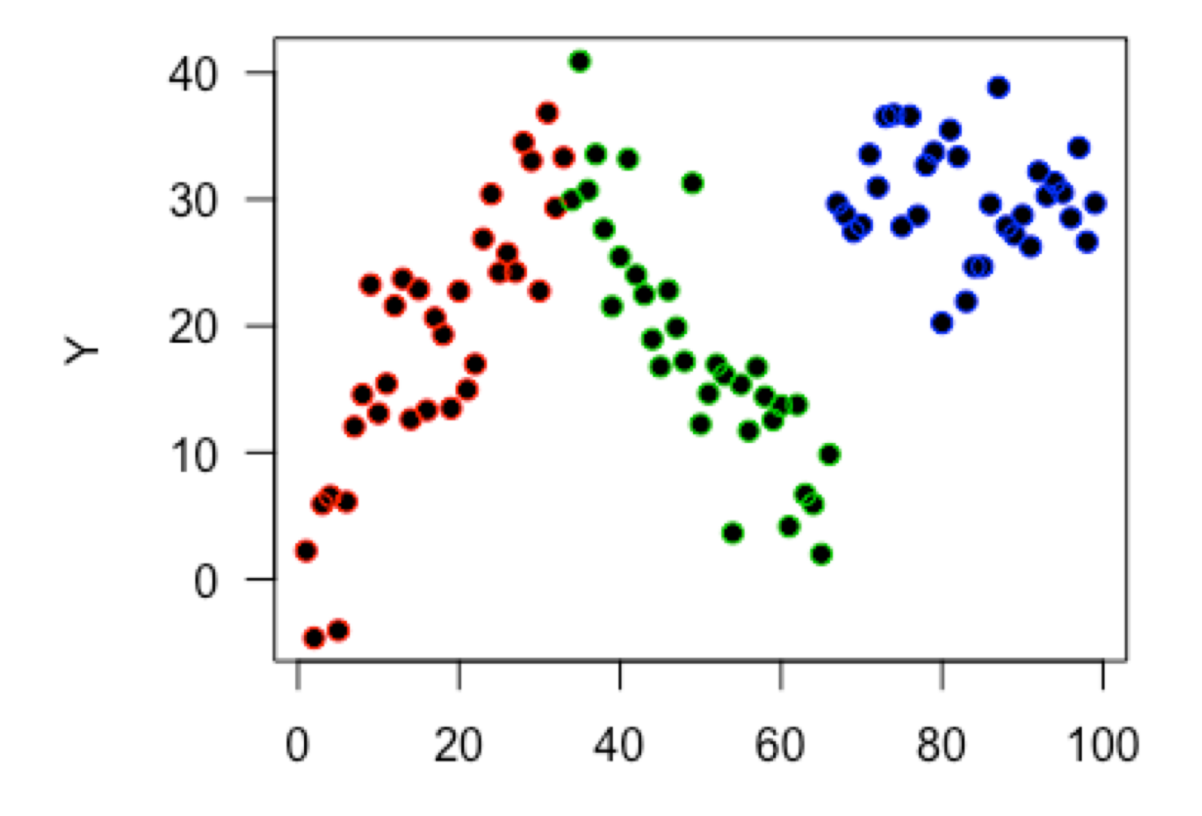

Several ways we can model this

- $Y \sim X$  Separately Y ~ Groups
- $Y \sim X +$  Groups Additively
- $Y \sim X$  \* Groups Interaction

Several ways we can model this

- $Y \sim X$  Separately Y ~ Groups
- $Y \sim X +$  Groups Additively
- $Y \sim X$  \* Groups Interaction

#### **Will depend on the effect of each**

Back to the example

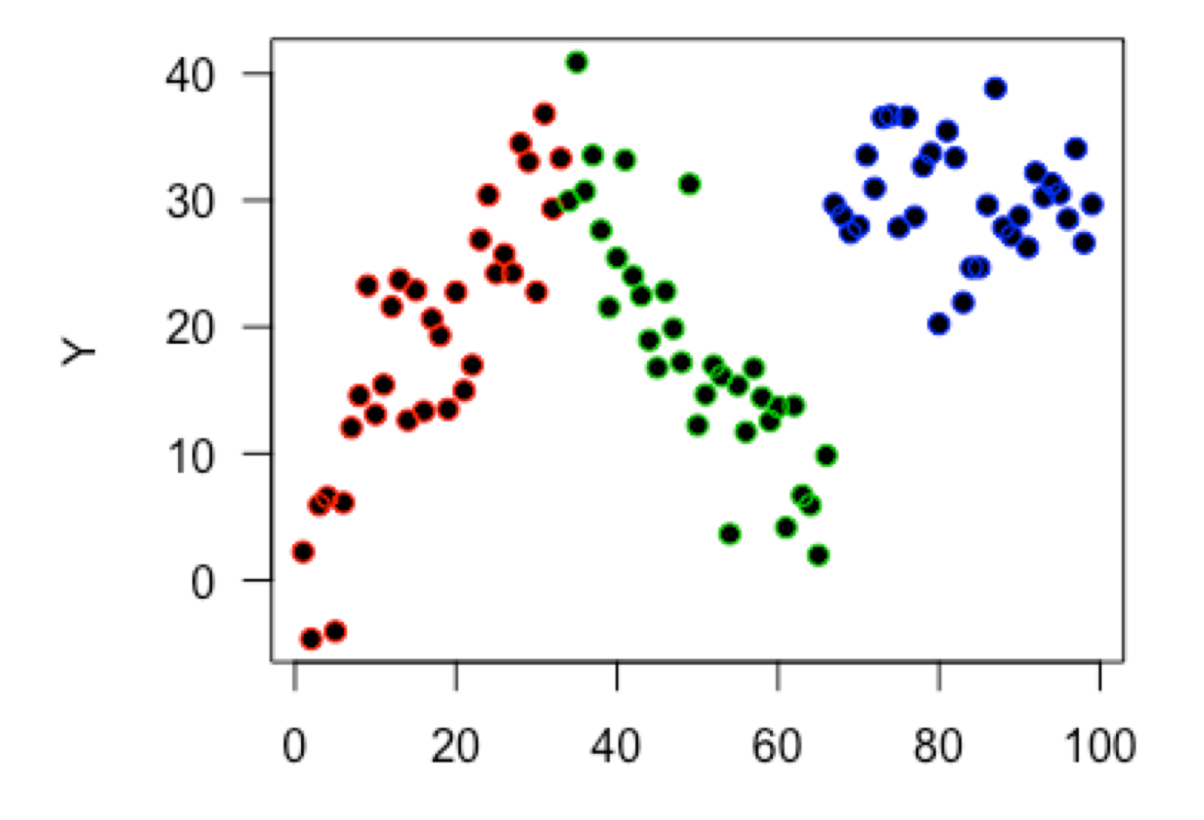

Χ

Back to the example

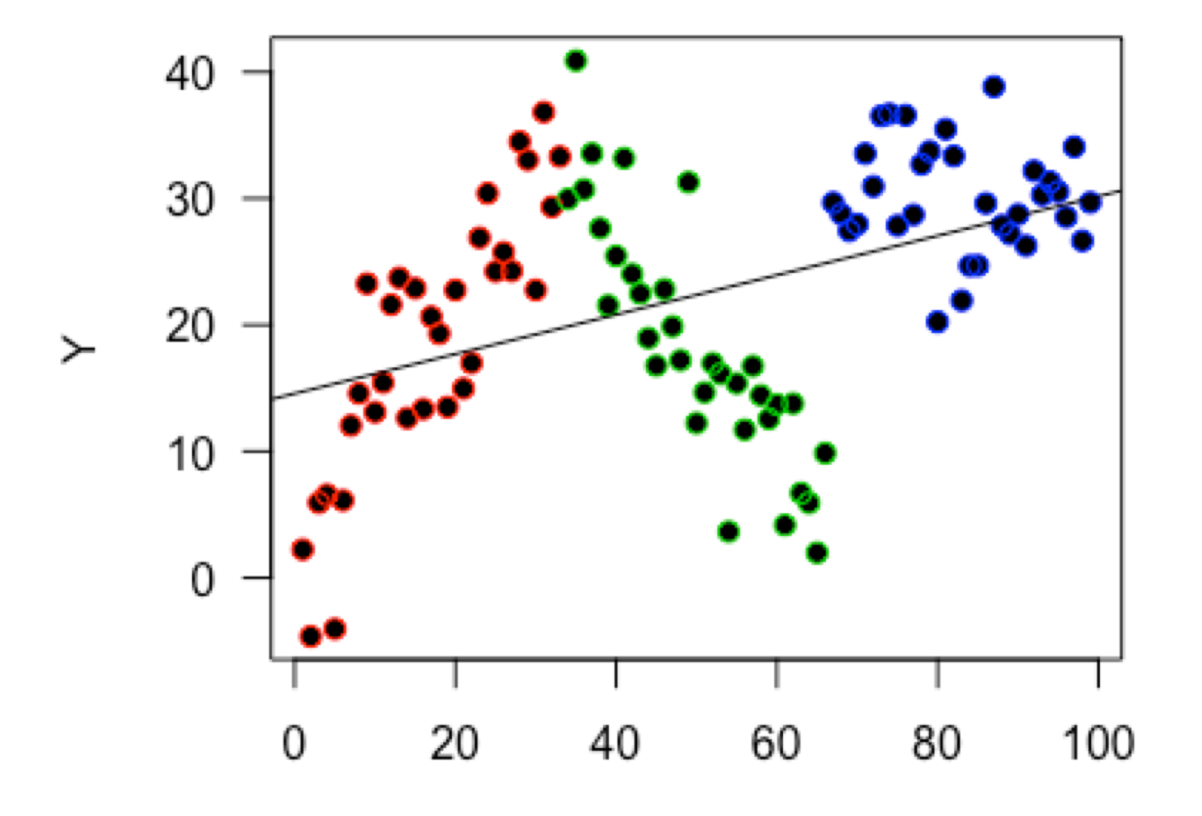

## Interpreting

#### model1  $\leftarrow$  lm(Y $\sim$ X+G) model2 <-  $lm(Y \sim X * G)$

> coef(model1)

(Intercept)  $\mathsf{X}$ GB GC 18.42063558 0.01146992 -0.60120409 10.72772509

> coef(model2)

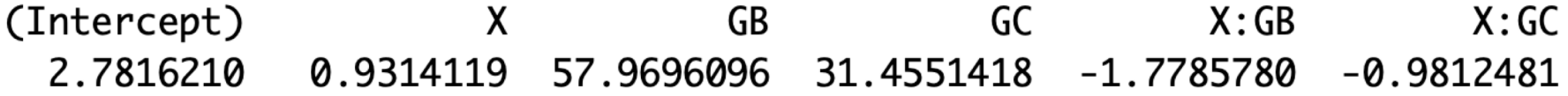

 $model1 \leftarrow lm(Y \sim X + G)$ 

#### > coef(model1)

(Intercept) X **GB** GC 18.42063558 0.01146992 -0.60120409 10.72772509

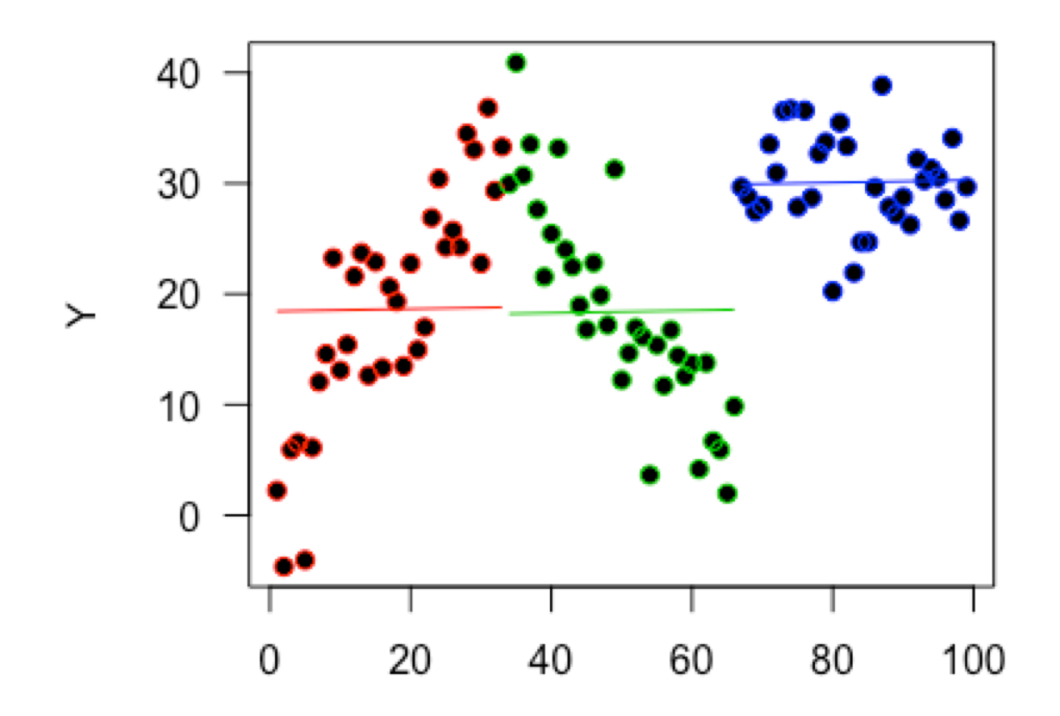

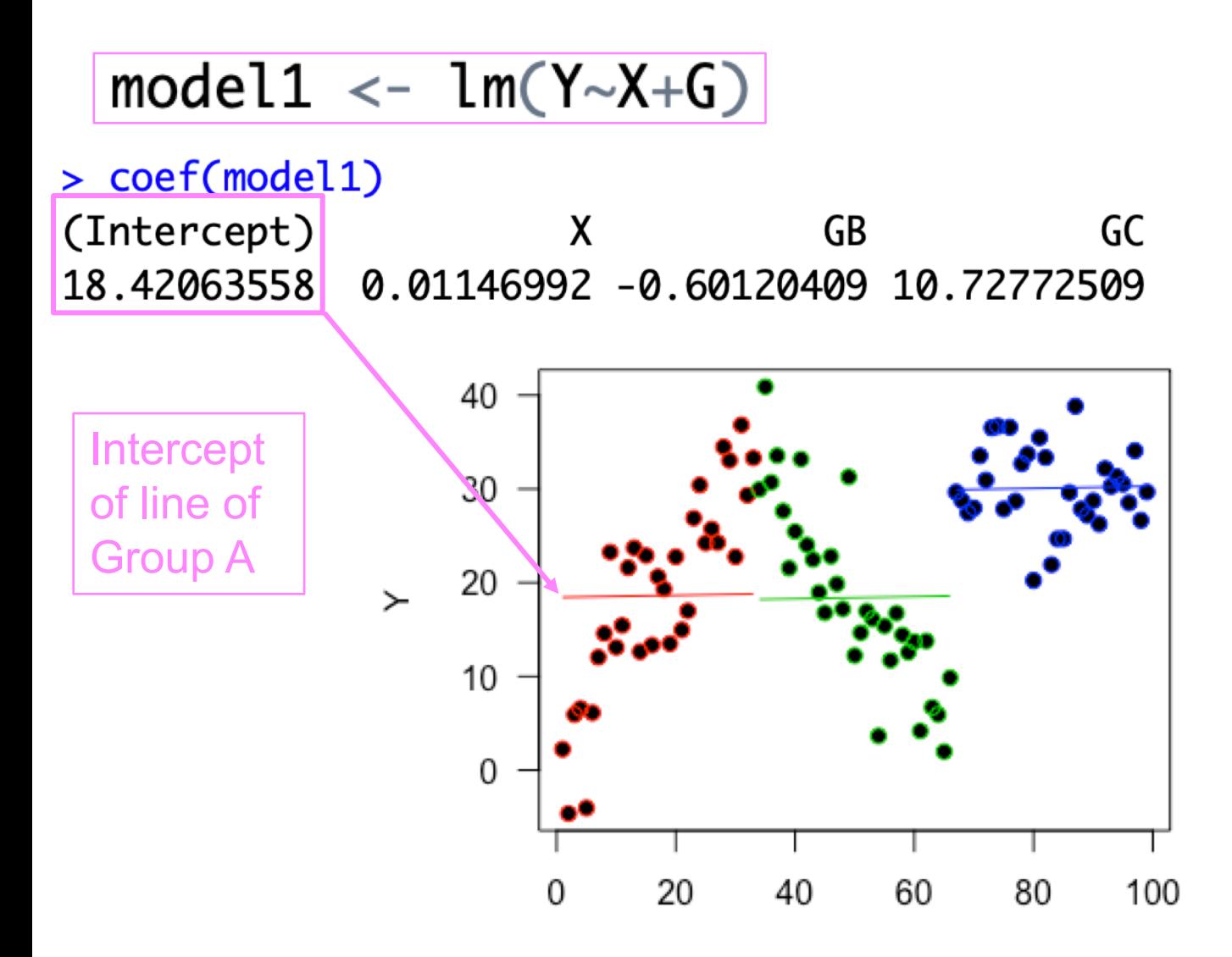

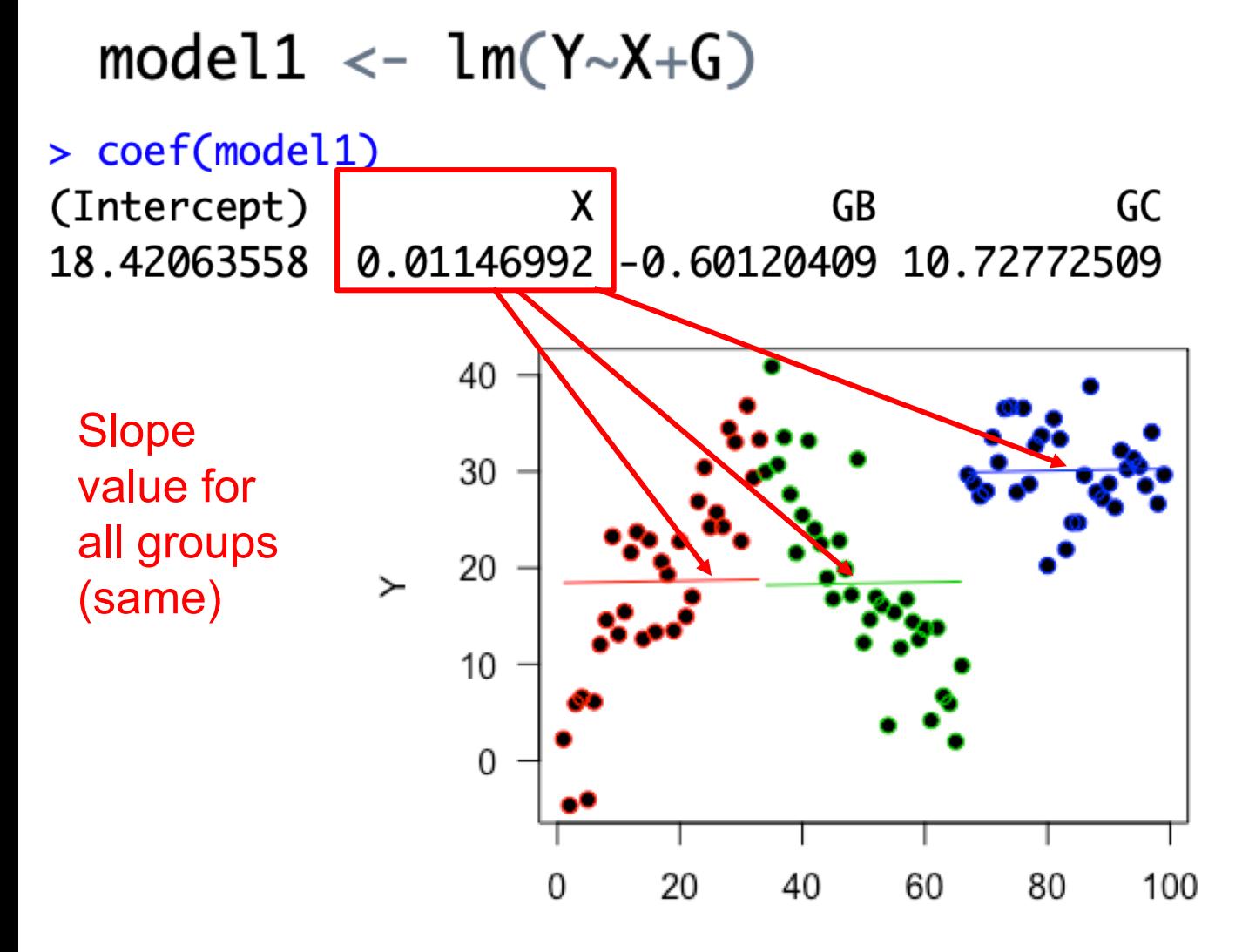

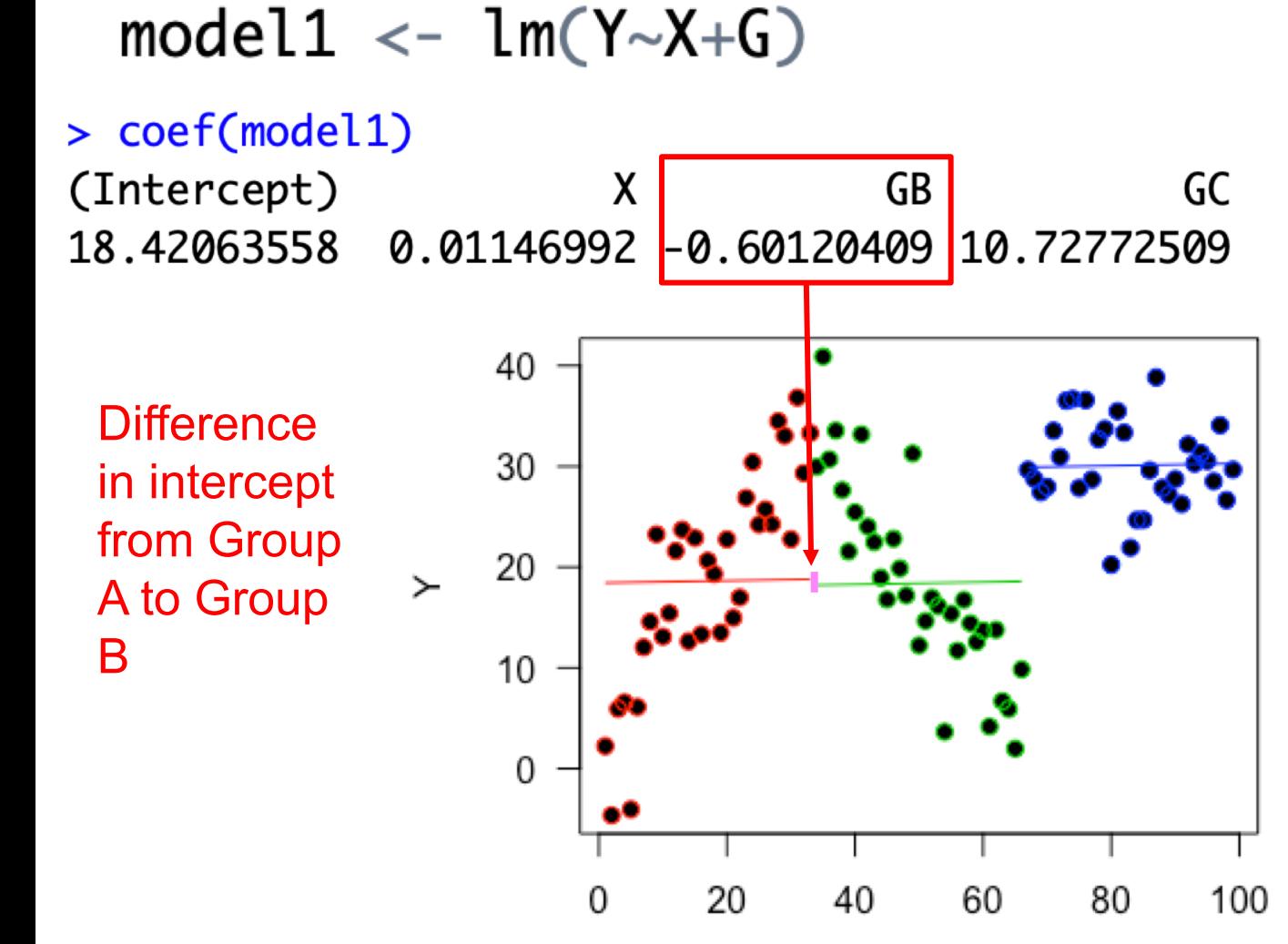

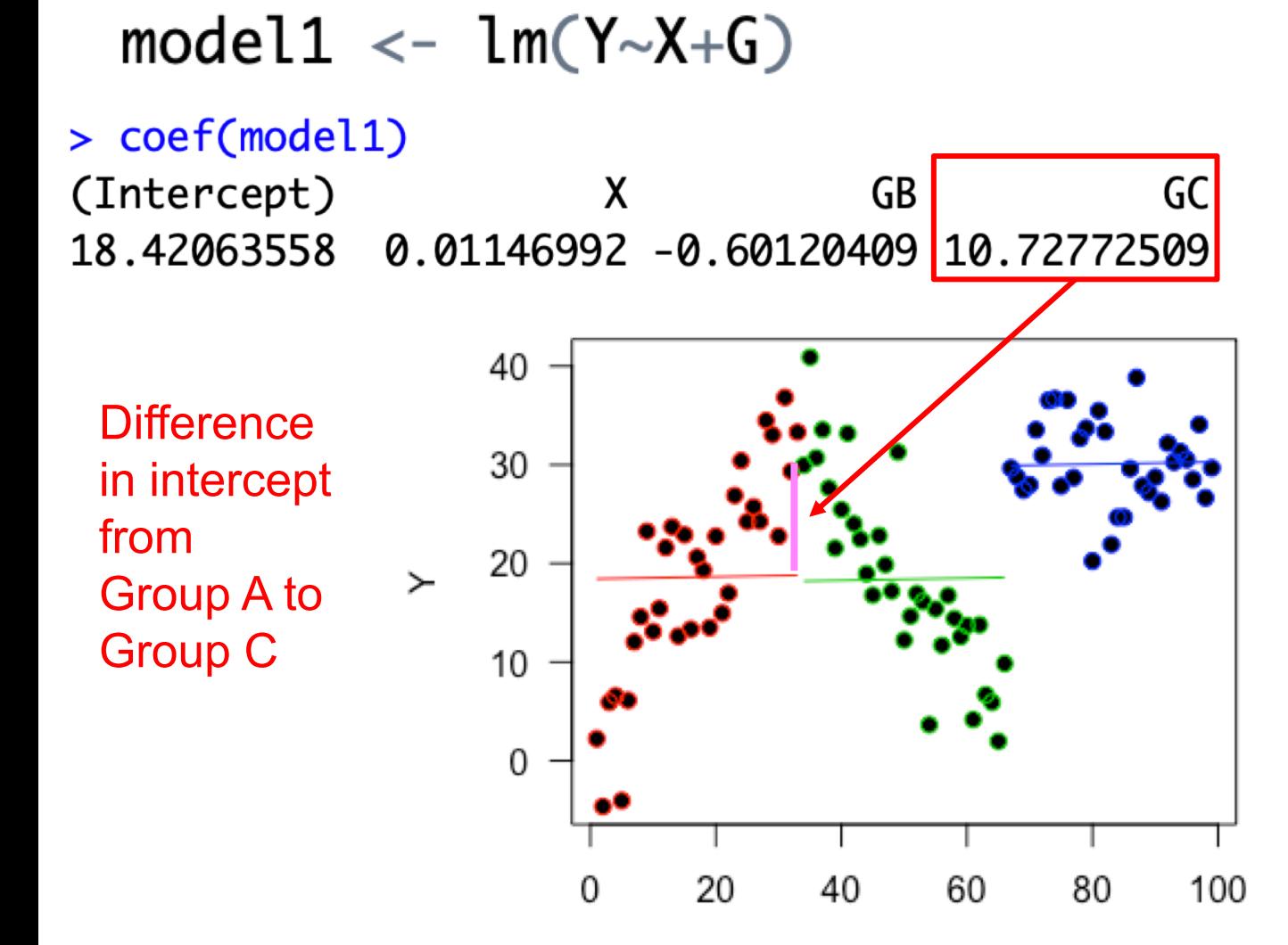

#### **Interaction**

model2 <-  $lm(Y \sim X * G)$ 

> coef(model2)

(Intercept) X **GB** GC  $X:GB$  $X:GC$ 2.7816210 0.9314119 57.9696096 31.4551418 -1.7785780  $-0.9812481$ 

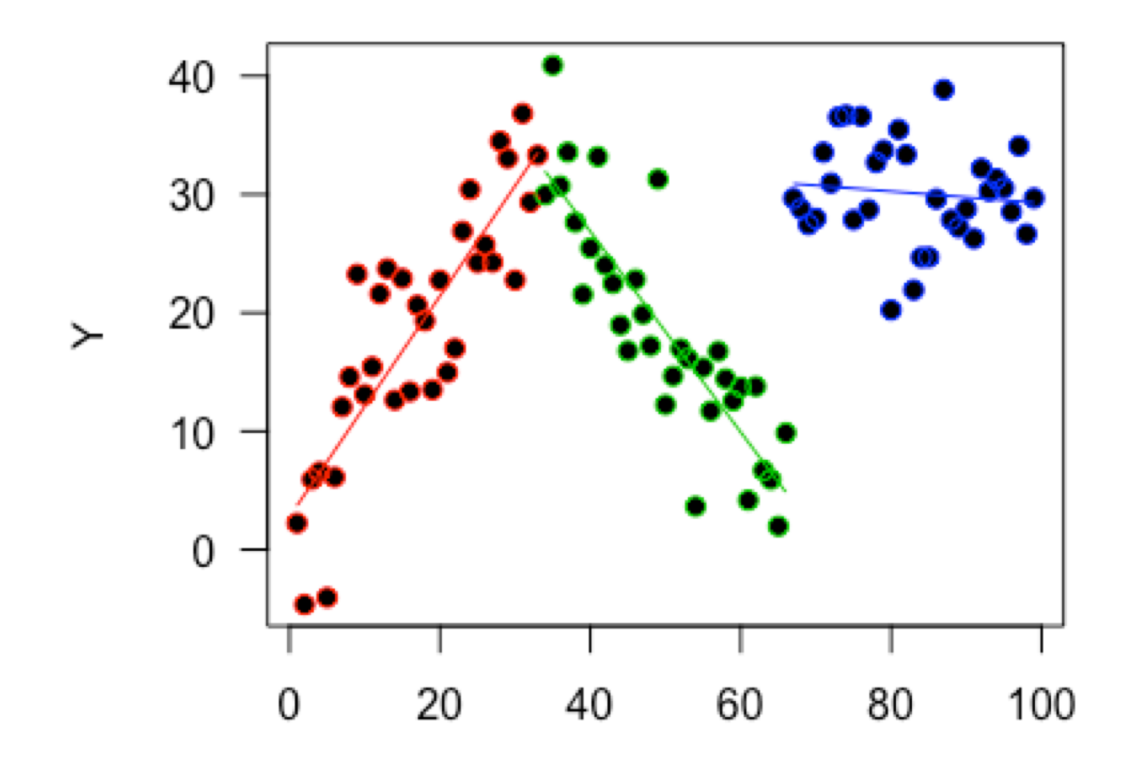

#### Interaction

$$
model2 \leftarrow lm(Y \sim X * G)
$$

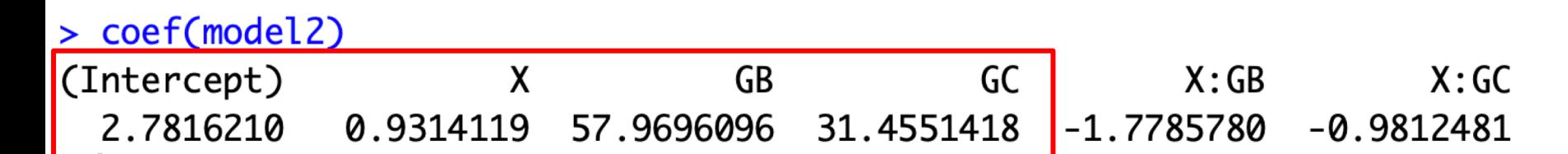

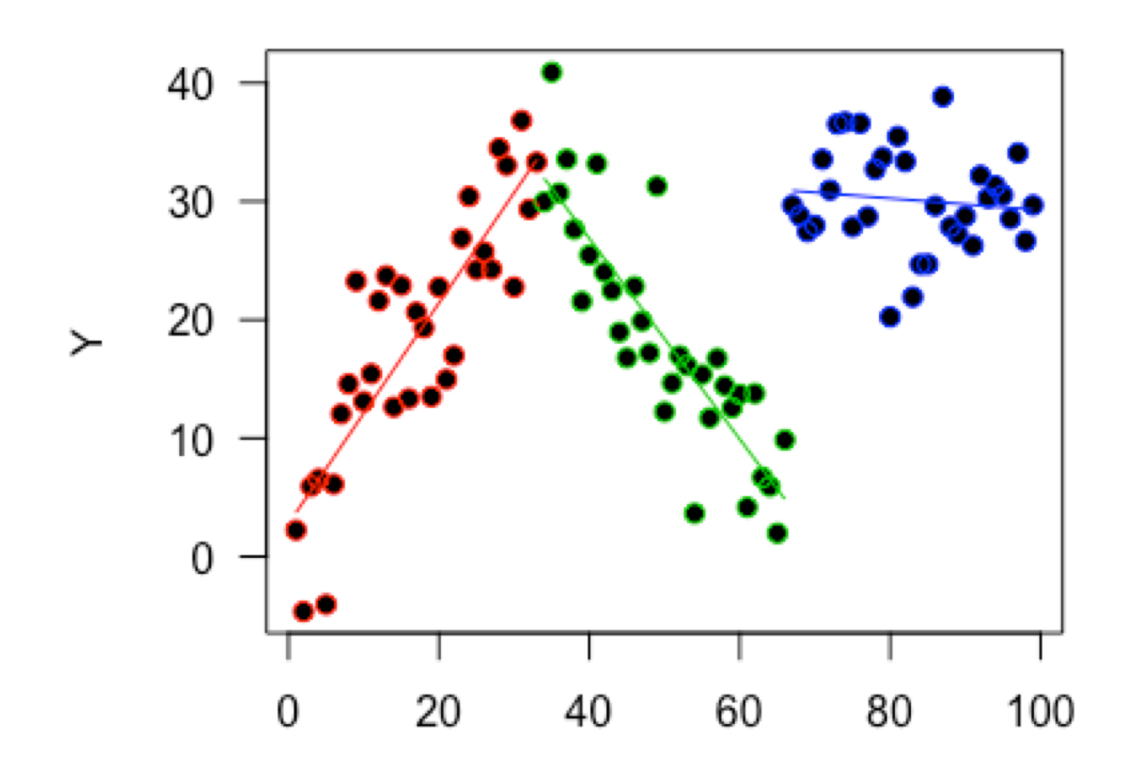

#### Interaction

model2  $\leftarrow$  lm(Y $\sim$ X $*$ G)

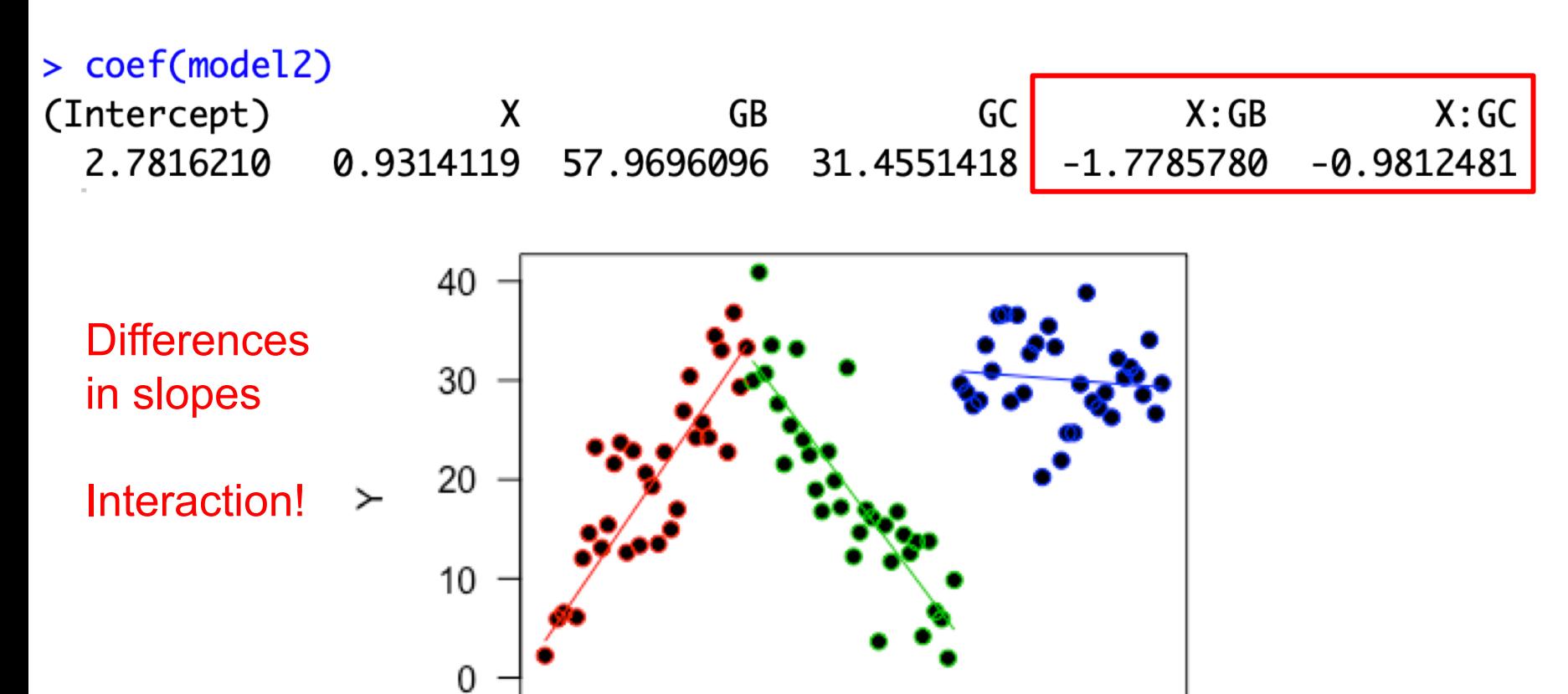

60

80

100

40

20

0

## **Exercise 4: Mixed continuous and categorical**

• Complete Part D of the module

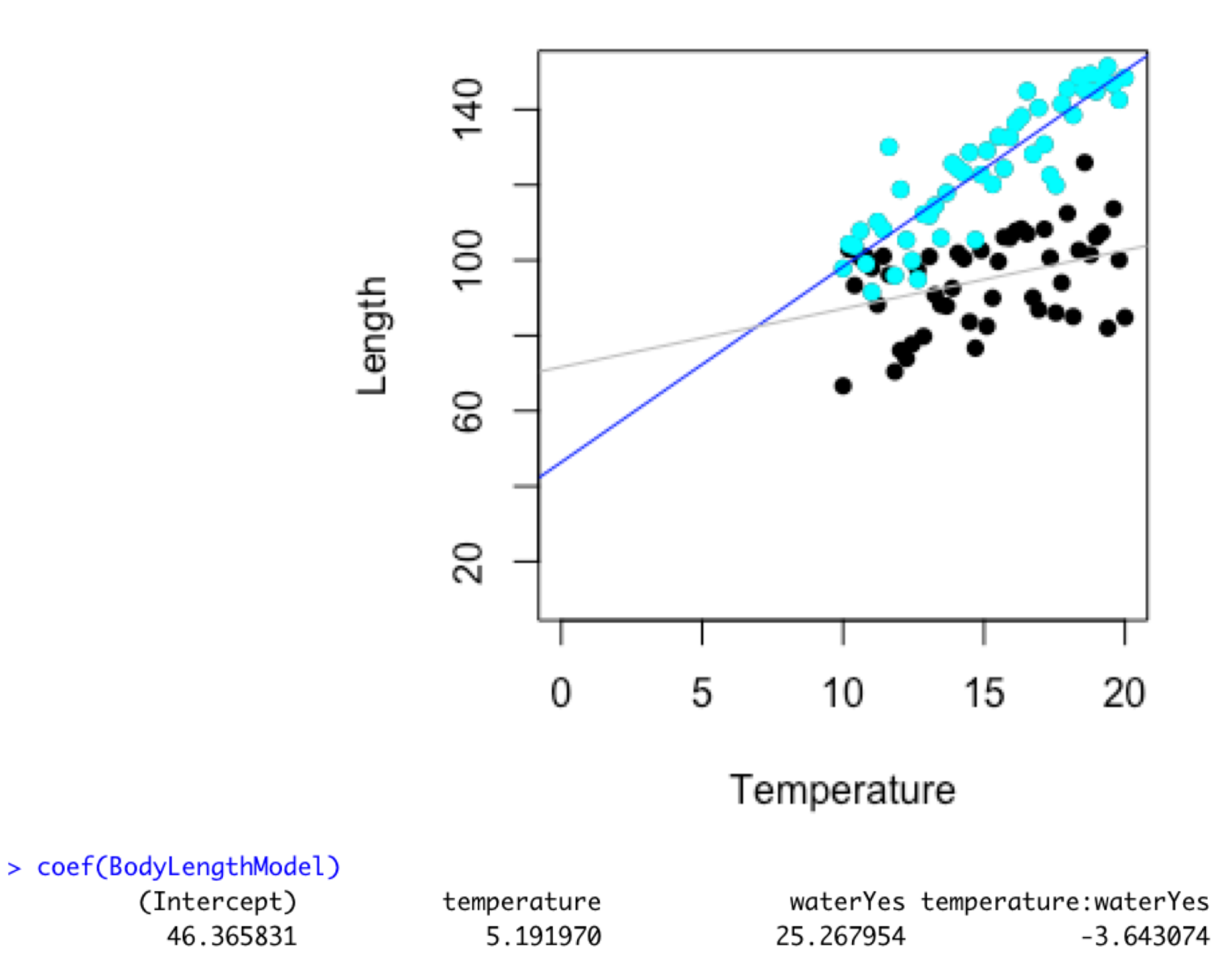
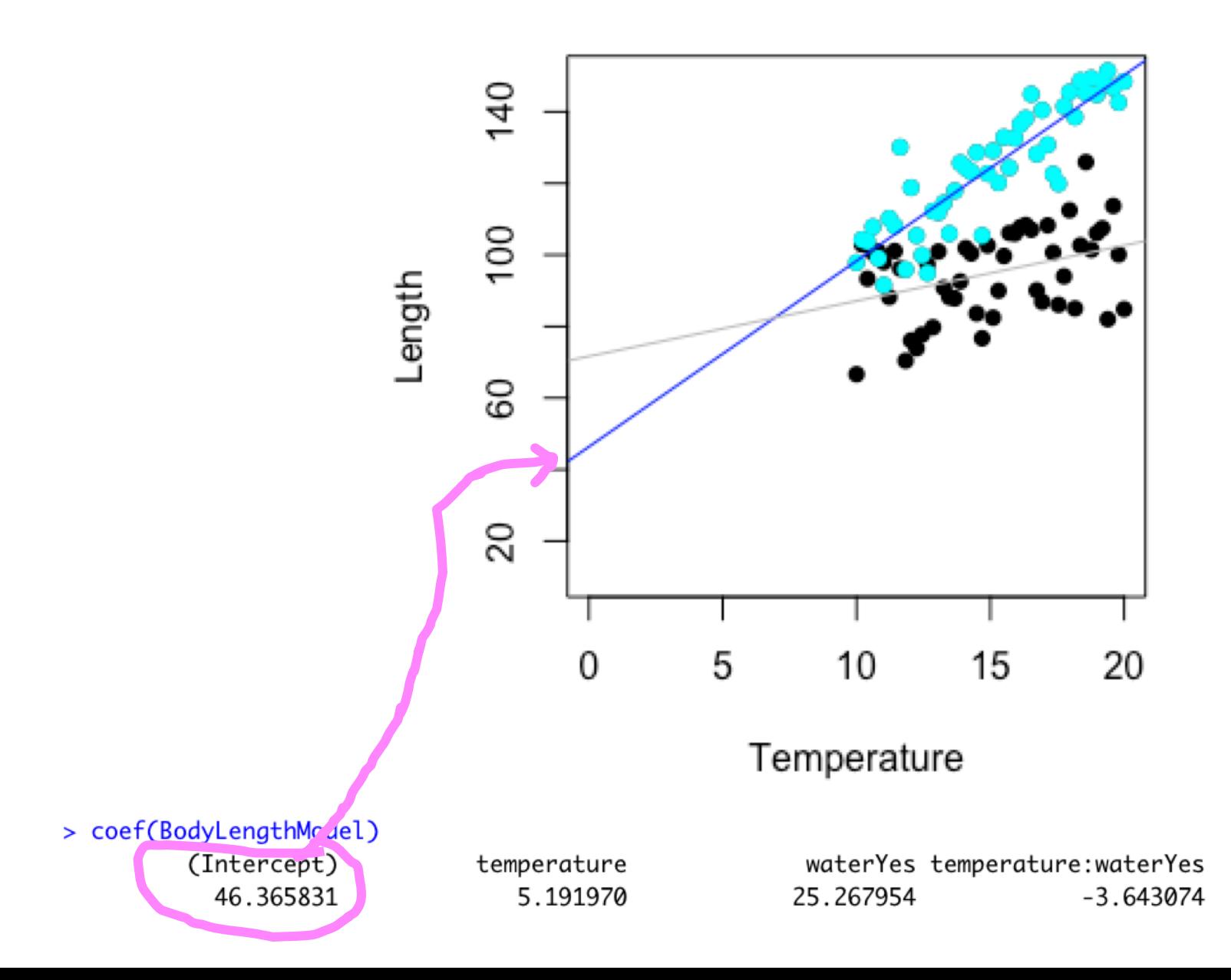

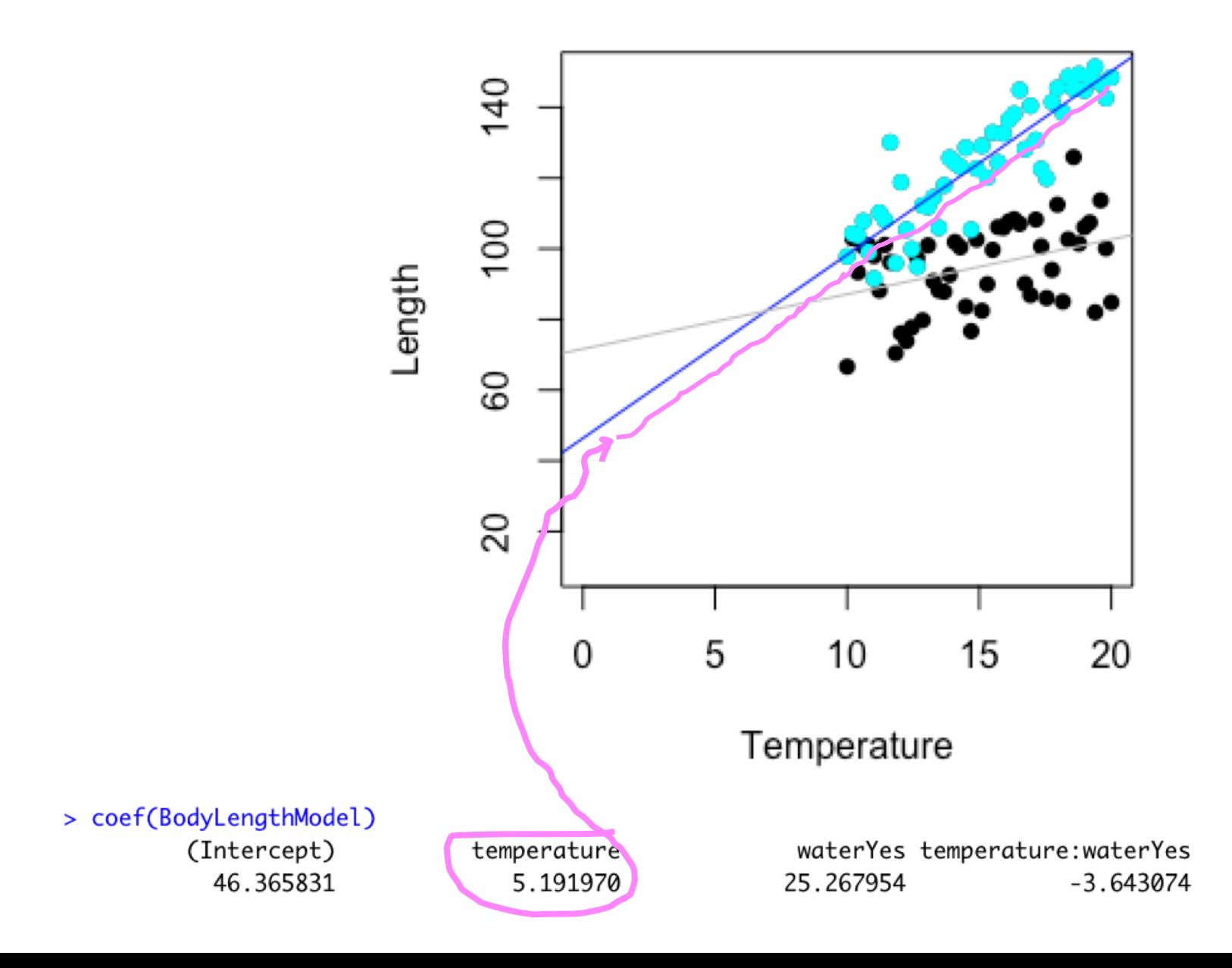

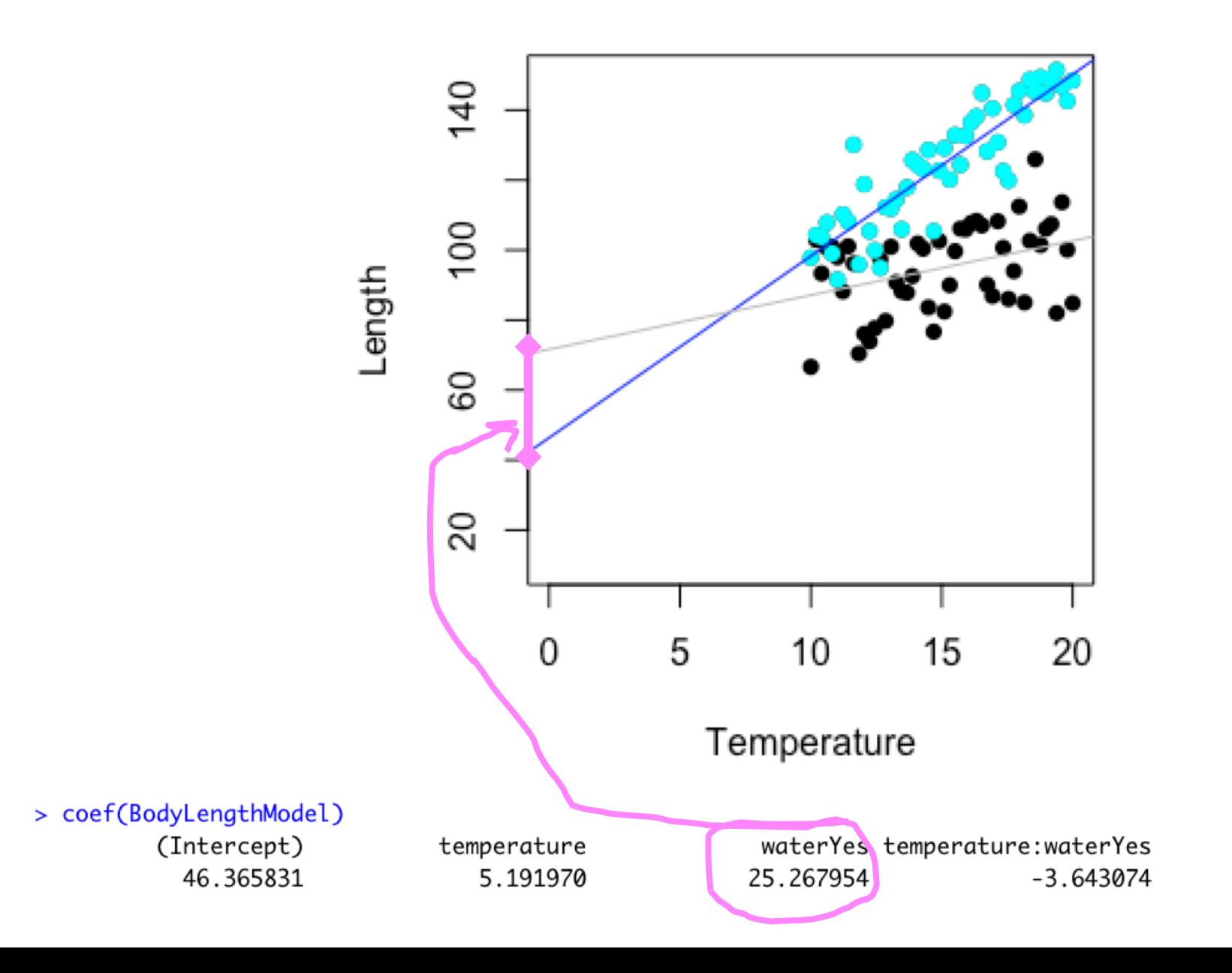

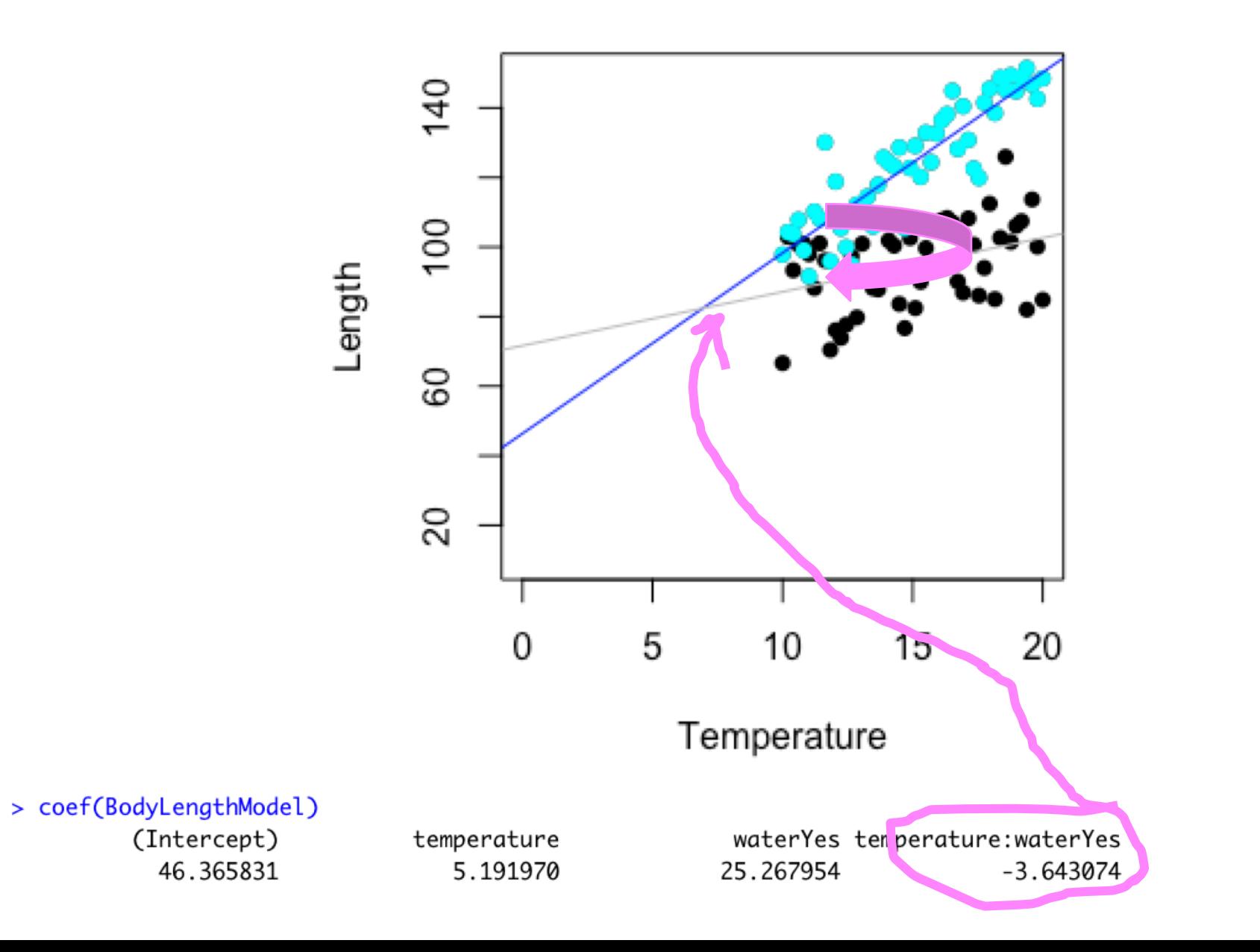

Temperature has positive effect on body length (warmer = longer)

The strength of that effect is bigger when there is no water

But the effect of water itself, is to increase body length

Large uncertainty in the effect of water, but still doesn't cross 0

Does seem to be interaction

## **Summary**

When we combine categorical and continuous explanatory variables….

Drawing several lines – one per group

```
No interaction = different intercepts
```
Interaction = different intercepts and slopes

All about lines!

# Tips and tricks to reading output

# What went in?

Sometimes you will be given output and won't know what went in

OR you might need to check that what you put in is behaving how you expect

How can we tell how R is treating our variables?

# Tip 1: Look at your data

Read the data description

Look the data if possible

Ask: is it categorical or continuous?

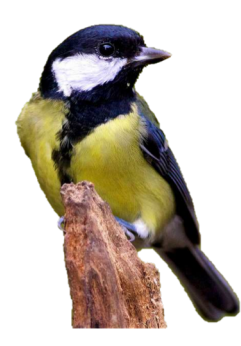

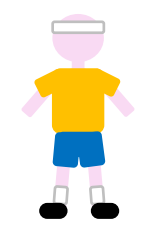

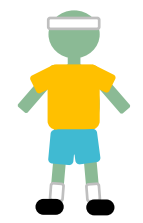

# Tip 2: Look at the beta value in output

## Is it just the variable name? Or anything else there?

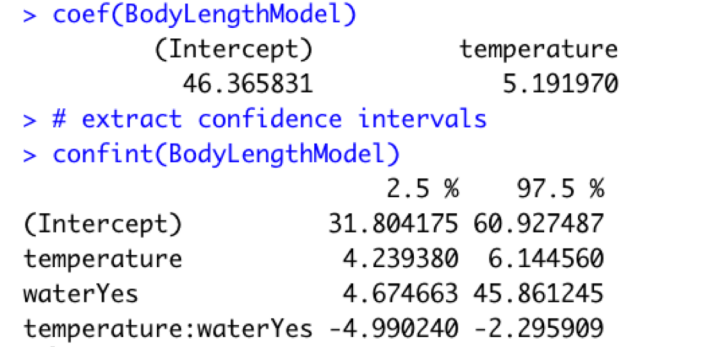

waterYes temperature: waterYes 25.267954  $-3.643074$ 

# Tip 2: Look at the beta value in output

## Is it just the variable name? Or anything else there?

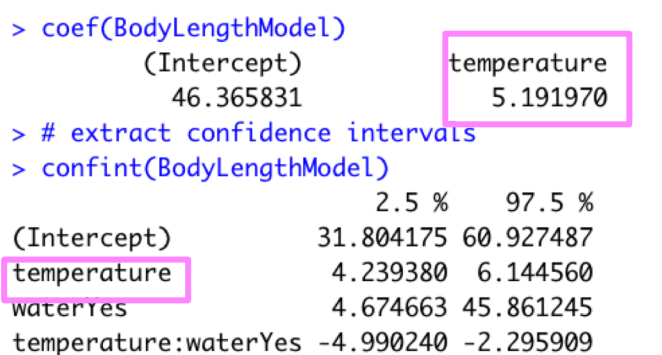

waterYes temperature: waterYes 25.267954  $-3.643074$ 

## **Variable name only = continuous**

# Tip 2: Look at the beta value in output

## Is it just the variable name? Or anything else there?

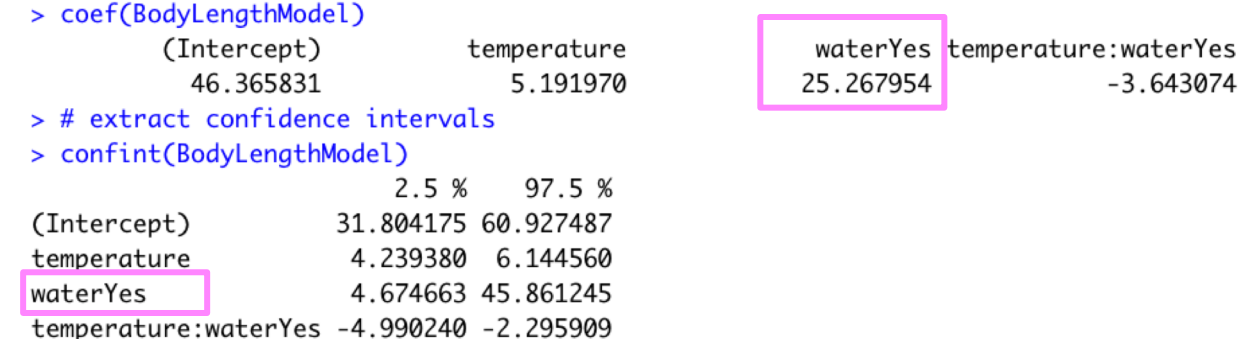

## **Group name too = categorical**

# Tip 3: Look for \* and :

#### You can see when an interaction is included

> BodyLengthModel <- lm(length ~ temperature\*water, data = BodyLength)

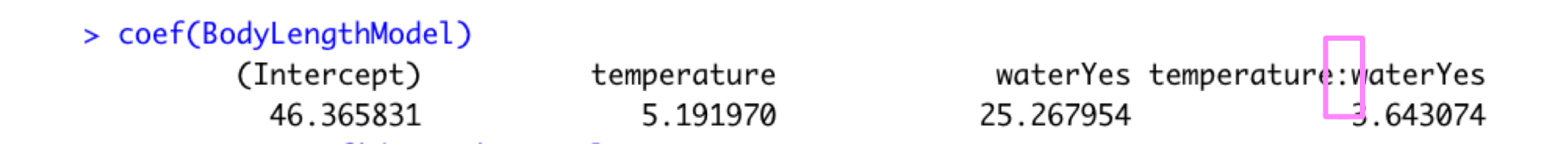

# Tip 4: What is missing?

#### Tells you the intercept

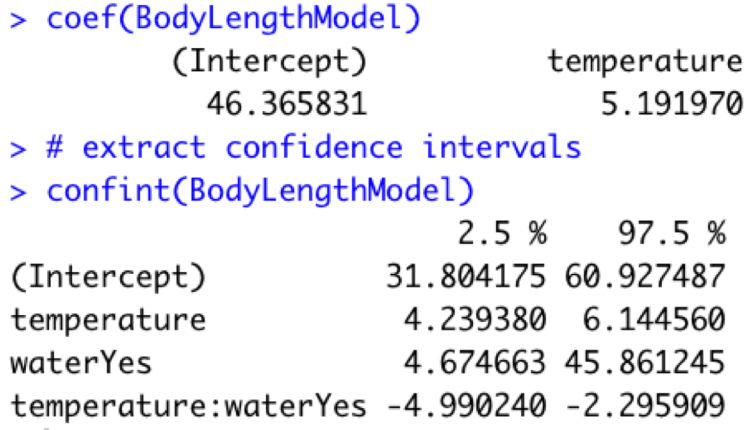

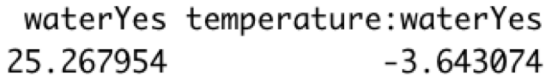

#### Water = No is missing here

# Tip 5: Remember what went in

If continuous went in, will expect a continuous line

If it did not, differences in means

## **Exercise 5: Detective skills**

• Complete Part E of the module

## **Summary**

Recap of last week

- EX1: How to choose a model

More than one categorical variable

- EX2: Two categorical variables
- EX3: Interactions

Mixing categorical and continuous

- EX4: Categorical and continuous

Tips and tricks to reading outputs

- EX5: What has been done?

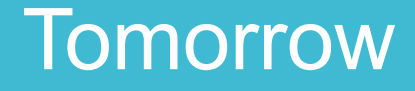

I need to go to teaching seminar

Exam style practice – mark scheme online so can practice grading yourselves

Email me if any things not clear so far – can maybe do 10 mins on it next week